# **Intermediate Programming Methodologies in C++**

**CIS22B**

## **Joe Bentley**

**DeAnzaCollege** Computer Information System July 10, 2020

# Contents

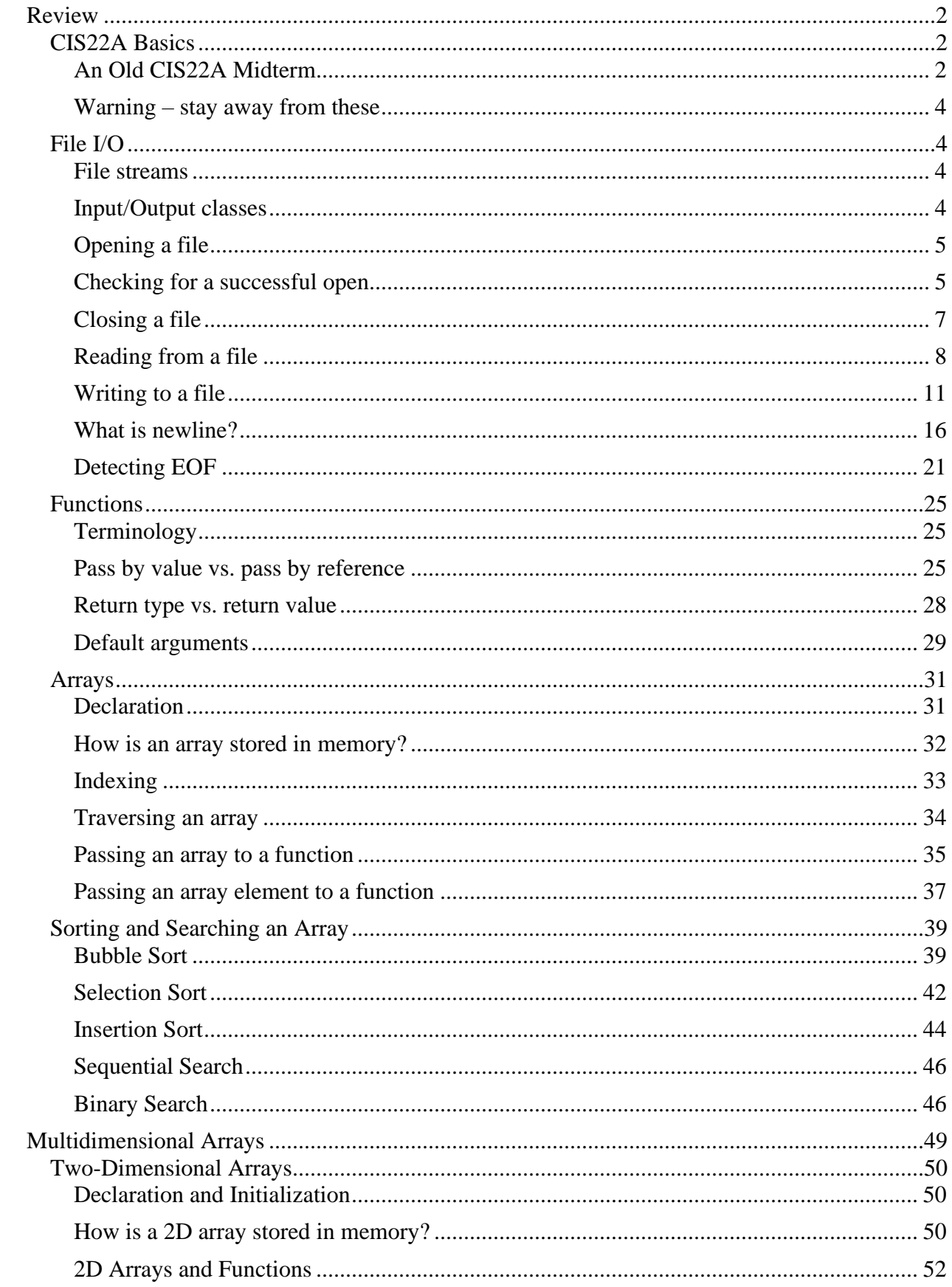

## <span id="page-2-0"></span>**Review**

## <span id="page-2-1"></span>**CIS22A Basics**

## <span id="page-2-2"></span>**An Old CIS22A Midterm**

1. Write a program that calculates the tax on an item purchased. You should prompt the user for cost of the item. Your program should make use of a named constant for the tax. This constant should represent a tax rate of 7%. Program execution: What is the cost of the item? **100.00** // User input is 100.00 The tax is \$7.00  $\frac{1}{2}$  Multiple the cost by the tax rate 2. Write a function definition for a function called getAge. The function prompts the user for their age and then returns it. 3. Write a function prototype for the function that you defined in problem 2. 4. Insert into the following main() an appropriate call to the function that you defined in problem 2. int main() { \_\_\_\_\_\_\_\_\_\_\_\_\_\_\_\_\_ // function call return 0; } 5. Which of the following is NOT a valid identifier? Enter letter -> A. cout B. Cout C. \_55 D. 55\_ E. end 6. Assume the following declaration is made: double  $A = 9876.543$ ; Write one cout statement that prints the number A two times with exactly the following format. ∆∆∆9877∆∆∆∆9876.543 // Note: each ∆ represents 1 space \_\_\_\_\_\_\_\_\_\_\_\_\_\_\_\_\_\_\_\_\_\_\_\_\_\_\_\_\_\_\_\_\_\_\_\_\_\_\_\_\_\_\_\_\_\_\_\_\_\_\_\_\_\_\_\_\_\_\_\_\_\_\_\_\_\_\_\_\_\_\_\_\_\_

```
7. Assume the following declaration:
    int M = 12345;
    Write one statement that will print M three times like this:
    12345 45 12
    \overline{\phantom{a}} , and the contribution of the contribution of the contribution of the contribution of the contribution of the contribution of the contribution of the contribution of the contribution of the contribution of the
8. What is the output from each cout statement?
        cout << (9 / 6 + 9 * 6);
        cout \ll static cast\lldouble>(2 / 5 + 5 * 2);cout << 100.0/(2 + 8.0 * 6);
        cout << (6 / 9 ? 6 : 9)
        cout << rand() % 10 / 10 * 10 + 10 - 10;
9. Assuming a = 3, b = 4, c = 5, and d = 6, what is the value of each cout statement?
        cout << d++ / --b;
        cout << (a + c) % a - c;
        cout \ll static cast \langlechar\rangle (c * c * c - a * a * a);
        cout << ++a % c++;
10. Write a function that prints a day of the week. The function should take an int argument. It must 
    use a switch.
    If the argument is 1, then the function should print Sunday.
    If the argument is 2, then the function should print Monday.
    If the argument is 3, then the function should print Tuesday.
    …
    If the argument is 7, then the function should print Saturday.
    If the argument is not between 1 and 7, it should print "error"
11. Write a program that prints multiples of 8 that are less than 9999. The output should look like this:
        8
        16
        24
        32
        …
        9992
```
## <span id="page-4-0"></span>**Warning – stay away from these**

### **C-style casts**

```
float fraction;
fraction = (float) 1 / 2; // C-style cast - BAD
fraction = static_cast<float>(1) / 2; // C++ cast - GOOD
```
### **C standard header files**

#### Do **not** use these header files

#include <stdlib.h> #include <math.h> #include <time.h> #include <string.h> #include <stdio.h>

#### Use these header files

#include <cstdlib> #include <cmath> #include <ctime> #include <cstring> #include <iostream>

### **Variable length arrays**

```
int size = 5:int array[size]; // variable length array - BAD
const int size = 5;
int array[size]; // fixed length array - GOOD
```
## <span id="page-4-1"></span>**File I/O**

## <span id="page-4-2"></span>**File streams**

A file stream represents data to be written to a file (insertion) or read from a file (extraction). Interacting with a file stream is how file I/O is performed. Extraction, or file input, is the result of copying data from a file into computer memory. Insertion, or file output, is the result of copying data from computer memory into a file.

## <span id="page-4-3"></span>**Input/Output classes**

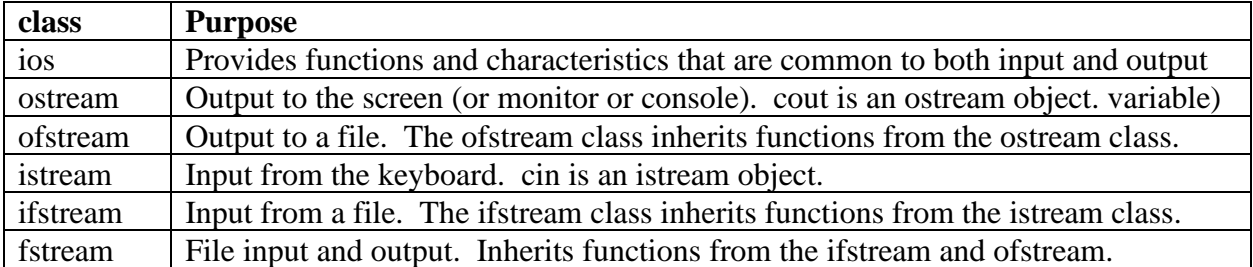

You can access the ostream class and istream class by including the  $\leq$ iostream $\geq$  header file, and the ofstream class and ifstream class by including the <fstream> header file.

## <span id="page-5-0"></span>**Opening a file**

```
// Declare a stream object
ifstream fin;
ofstream fout;
// open a file associated with a file stream object
fin.open("inputfile.txt");
fout.open("outputfile.txt");
```
## **Opening a file using a constructor**

```
// Declare a stream object and open a file at the same time
ifstream fin("input.txt");
ofstream fout("output.txt");
```
## <span id="page-5-1"></span>**Checking for a successful open**

There are several approaches for checking whether or not a file is successfully opened. Checking the file open is almost always a good idea. There are many reasons why a file many not be opened, such as:

The file name may be misspelled (and hence, does not exist).

The file name may reference a disk drive that does not exist.

The file name may reference a directory path that does not exist.

A referenced device may not exist.

The disk drive may be full.

The drive destination may be defective.

## **Functions**

## **ios::good**

returns true if the file is open and there are no errors in the file stream

#### **ios::fail**

returns true if the file is not open or there are errors in the file stream

#### **ios::bad**

returns true if there are errors in the file stream. Do **not** use the bad function to test a file open.

#### **ios::operator!**

returns true if the file is not open or there are errors in the file stream

### **ifstream::is\_open / ofstream::is\_open / fstream::is\_open**

returns true if the file is open

### **Example 1-1 – File open check**

```
1 #include <iostream>
2 #include <fstream>
3 #include <cstdlib> // for exit()
4 using namespace std;
5 
6 int main()
7 {
8 cout << boolalpha;
9 ofstream fout("c:/temp/goodfile");
10 cout << "fout.good()=" << fout.good() << endl;
11 cout \langle\langle "fout.fail()=" \langle\langle fout.fail() \langle\langle endl;
12 cout \lt\lt "fout.bad()=" \lt\lt fout.bad() \lt\lt endl;
13 cout \lt\lt "fout.is open()=" \lt fout.is open() \lt\lt endl;
14 cout << "!fout=" <<!fout << endl << endl;
15 
16 ifstream fin("c:/temp/fakefile");
17 cout << "fin.good()=" << fin.good() << endl;
18 cout << "fin.fail()=" <<fin.fail() << endl;
19 cout \langle\langle "fin.bad()=" \langle\langle fin.bad() \langle\langle endl;
20 cout << "fin.is open()=" <<fin.is open() << endl;
21 cout \lt\lt "!fin="\lt\lt\lt!fin \lt\lt endl \lt\lt endl;
22 
23 // Check for file opens
24 if (fout.is open())
25 {
26 \frac{1}{2} ...
27 }
28 if (fout.fail())
29 {
30 cerr << "Unable to open file c:/temp/goodfile" << endl;
```

```
31 exit(1);
32 }
33 if (!fin)
34 {
35 cerr << "Unable to open file c:/temp/fakefile" << endl;
36 exit(2);
37 }
38 }
```
\*\*\*\*\*\* Output \*\*\*\*\*\*

fout.good()=true fout.fail()=false fout.bad()=false fout.is\_open()=true !fout=false

```
fin.good()=false
fin.fail()=true
fin.bad()=false
fin.is_open()=false
!fin=true
```
Unable to open file c:/temp/fakefile

## <span id="page-7-0"></span>**Closing a file**

Use the ifstream::close() / ofstream::close() / fstream::close() to close a file. Note, the stream *destructor* will automatically close a file. That is, when a stream object goes out of scope, the file is automatically closed.

### Example

```
ifstream fin("inputfile.txt");
…
// read from the input file
…
fin.close(); // file is closed
…
void somefunction()
{
    ofstream fout("outputfile.txt");
 …
    // write to output file
 …
\} \leftarrow output file is closed here
```
## <span id="page-8-0"></span>**Reading from a file**

#### **istream::operator>>**

Reads from a file into built-in (or primitive) types or into string objects. Whitespace<sup>1</sup> is a separator or delimiter for each value read.

#### **istream::get()**

Reads from a file into a null-terminated char array (c-string). The istream::get function is overloaded.

```
(1) int get();
(2) istream& get(char& c);
(3) istream& get(char* s, streamsize n);
(4) istream& get(char* s, streamsize n, char delim);
```
- (1) Reads from the input file stream and returns the ascii code of the character (byte) read.
- (2) Reads from the input file stream into a char
- (3) Reads from the input file stream into a char array. A maximum of n-1 bytes are read. A newline (\n) acts as a delimiter and ends the read. The newline is not read and not stored in the char array. **The next read operator will begin at the newline character**.
- (4) Reads from the input file stream into a char array. A maximum of n-1 bytes are read. The delim character acts as a delimiter and ends the read. The delimiter is **not** read and not stored in the char array. **The next read operator will begin at the delimiter.** If the delimiter character is not encountered in the specified number of bytes, n, then an error is introduced into the stream.

#### **istream::getline()**

Reads from a file into a null-terminated char array (c-string). The getline function is used to read an entire line from a file into a char array. The istream::getline function is overloaded.

```
(1) istream& getline(char* s, streamsize n);
(2) istream& getline(char* s, streamsize n, char delim);
```
- (1) Reads from the input file stream into a char array. A maximum of n-1 bytes are read. A newline (\n) acts as a delimiter and ends the read. The newline is read and not stored in the char array. **The next read operator will begin at character (byte) after the newline character**.
- (2) Reads from the input file stream into a char array. A maximum of n-1 bytes are read. The delim character acts as a delimiter and ends the read. The delimiter **is** read and not stored in

<sup>&</sup>lt;sup>1</sup> Whitespace is a blank space, a newline, or a tab character

the char array. **The next read operator will begin at the character after the delimiter**. If the delimiter character is not encountered in the specified number of bytes, n, then an error is introduced into the stream.

## **std::getline(string)**

Reads from a file into a string. The istream::getline function is overloaded.

```
(1) istream& getline(istream& is, string& str, char delimiter);
(2) istream& getline(istream& is, string& str);
```
- (1) Reads from the input file stream into a string. The file contents are read until the delimiter character is found. The string, str, is automatically sized to hold the value read from the input file. The delimiter is read but not stored. The next read operator will begin at the character after the delimiter.
- (2) Reads from the input file stream into a string. This syntax reads a line from an input file. It is probably the most common approach for reading string input from a file. The file contents are read until a newline character is found. The string, str, is automatically sized to hold the value read from the input file. The delimiter is read but not stored. The next read operator will begin at the character after the newline.

### **Example 1-2 – Reading from a file**

#### **veryniceday.txt**

Have a very nice day

```
1 #include <iostream>
2 #include <fstream>
3 #include <string>
4 #include <cstdlib> // for exit()
5 using namespace std;
6 
7 int main()
8 {
9 const string filename = "veryniceday.txt";
10 string buffer;
11 char cstring[80];
12 char ch;
13 ifstream fin(filename);
14 if (!fin)
15 {
16 cerr << "Unable to open file " << filename << endl;
17 exit(1);
18 }
19 
20 while (fin >> buffer)
21 cout << '/' << buffer;
22 cout << endl << "---------------------------------\n";
23 
24 fin.clear(); \frac{1}{24} // reset EOF state
25 fin.seekg(0); // reposition to the top of the file
26 
27 while (getline(fin, buffer))
28 cout << buffer << endl;
29 cout << endl << "--------------------------------\n";
30 
31 // Differentiate get and getline
32 fin.clear(); // reset EOF state
33 fin.seekg(0); // reposition to the top of the file
34 fin.get(cstring,sizeof(buffer),'e');
35 cout << "cstring=" << cstring << endl;
36 fin.get(ch);
37 cout << "ch=" << ch << endl;
38 cout << "fin.get()=" << fin.get() << endl;
39 cout \lt\lt endl \lt\lt "--------------------------------\n";
40
```

```
41 fin.seekg(0); // reposition to the top of the file
42 fin.getline(cstring, sizeof(buffer), 'e');
43 cout << "cstring=" << cstring << endl;
44 fin.get(ch);
45 cout << "ch=" << ch << endl;
46 cout << "fin.get()=" << fin.get() << endl;
47 }
```
\*\*\*\*\*\* Output \*\*\*\*\*\*

/Have/a/very/nice/day ------------------------------- Have a very nice day ------------------------------ cstring=Hav ch=e fin.get $() = 32$ ------------------------------ cstring=Hav ch= fin.get $() = 97$ 

## <span id="page-11-0"></span>**Writing to a file**

#### **<< operator**

Writes built-in (or primitive) types or string objects into a file.

#### **Manipulators**

Manipulators are special functions designed to be used with the  $<<$  and  $>>$  operators for input and output. Manipulators have the same effect on file streams that they have on input and output streams (cin and cout).

#### **The** iomanip **header file**

The **iomanip** header file is required for parameterized manipulators. A parameterized manipulator is one that uses are argument, such as setw or setfill.

#### **Standard manipulators**

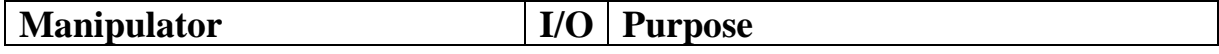

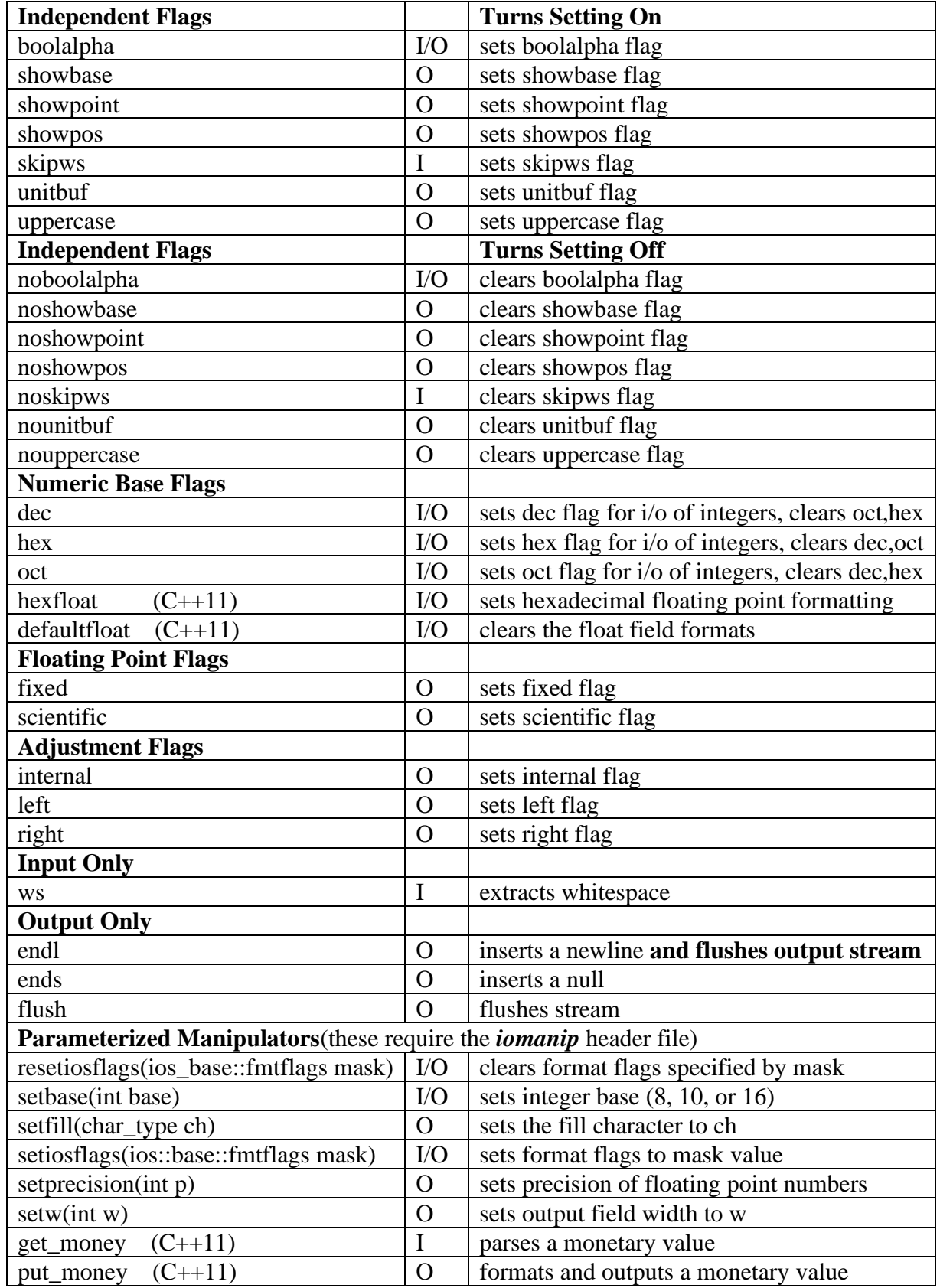

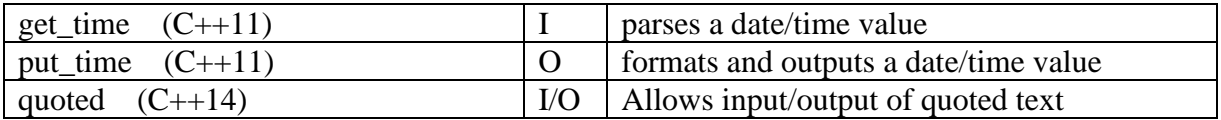

## **ostream::put()**

Writes a single char into a file.

ostream& put (char c);

#### **Example 1-3 – Writing to a file**

```
1 #include <iostream>
2 #include <fstream>
3 #include <string>
4 #include <cstdlib> // for exit()
5 #include <iomanip> // for setw, setfill, setprecision
6 using namespace std;
7 
8 int main()
9 {
10 const string filename = "output.txt";
11 string haveaniceday = "have a nice day";
12 string have = "have";
13 string a = "a";14 string nice = "nice";
15 string day = "day";
16 
17 ofstream fout(filename);
18 if (!fout)
19 {
20 cerr << "Unable to open output file " << filename << endl;
21 exit(1);
22 }
23 
24 fout \lt\lt haveaniceday \lt\lt endl;
25 fout << have << a << nice << day << endl;
26 
27 // setw
28 fout << setw(3) << have << a << nice << day << endl;
29 fout << setw(6) << have << a << nice << day << endl;
30 fout << setw(6) << have << setw(6) << a << setw(6) << nice 
31 << setw(6) << day << endl;
32 
33 // left and setw
34 fout << left << setw(6) << setw(6) << setw(6) << setw(6) << setw(6) << setw(6) << setw(6) <
35 << nice << setw(6) << day << endl << endl;
36 
37 // setprecision
38 double pi = 3.141592654;
39 
40 auto saveprec = fout.precision();
41 fout << "default precision for fout = " << saveprec << endl;
42 
43 fout << pi << ' ' << setprecision(4) << pi << endl;
44 
45 // setprecision and fixed
46 fout << setprecision(saveprecision); // reset precision
47 fout << pi << ' ' << setprecision(4) << fixed << pi << endl;
48 
49 // setfill and setw
```

```
50 int number = 123;
51 fout << right;
52 fout << endl << number << setw(5) << number << endl;
53 fout << setfill('0');
54 fout << number << setw(5) << number << endl;
55 fout << setw(16) << pi << endl;
56 fout << left << setw(16) << pi << endl;
57 fout << setfill(' ');
58 fout << setw(16) << pi << endl;
59 fout << right << setw(16) << pi << endl;
60 }
```
Output file: output.txt

```
have a nice day
haveaniceday
haveaniceday
   haveaniceday
  have a nice day
have a nice day
default precision for \text{cout} = 63.14159 3.142
3.14159 3.1416
123 123
12300123
00000000003.1416
3.14160000000000
3.1416
           3.1416
```
## **Explanation**

Line 25: 4 string values are written to the output file with no spaces separating each value. Line 28: The setw(3) only applies to the first string written. Since the first string value is 4 characters long, the 3 argument is of no consequence. **Note, the setw manipulator is not used to insert spaces in between values**.

Line 29: The setw(6) only applies to the first string written. The first string value, "have", is written with a width of 6 and is right justified in that *field*. The remaining 3 strings are written using the minimum width necessary.

Lines 30  $\&$  31: There is setw manipulator in front of each string value, so each string is written into the file using a width of 6. Note, each value is right justified in the field of width 6.

Line 34: A left manipulator is inserted in front of the first string, so all 4 string values are written left justified in a field of width 6.

Line 40: The default precision setting is saved into a variable, saveprec. This is so that it can be used again later to reset the output precision to the original default setting. The keyword, *auto*, is used here to declare the type for saveprec. This allows the compiler to determine the type and the user doesn't have to the know the type returned by the precision function. The auto feature was added in C++11.

Line 41: The default precision setting value is displayed.

Line 43: The value is pi is displayed twice, first using the default precision, then using precision 4. Note, precision 4 means *4 significant digits*.

Line 46: The default precision setting is set back to its original value.

Line 47: pi is again displayed twice, but the fixed manipulator is inserted in front of the second value to be output. Now, there is a different interpretation of setprecision(4). This now means display with 4 decimal places.

Line 51: The right manipulator is inserted into the file output stream, so values inserted into the stream will be right justified in the *field*.

Line 52: The int, number, is written twice into the output file. The first time with a default width and the second time with a width of 5. Note, the 2 extra spaces in front of the second value, caused by the setw(5).

Line 53: The fill character is set to '0'.

Line 54: The int is again displayed twice. This time, the 2 extra spaces resulting from the setw(5) are filled with '0'.

Line 55: The floating point value, pi, is written into the file using a width of 16. Notice, the right justification and the presence of the fill character.

Line 56: Again, pi is displayed in a width of 16 with the fill character, but this time left justified. Line 57: The fill character is reset to its default value, a blank space.

Lines 58 and 59: pi is again printed using a setw(16), but the fill character is now a blank space.

### <span id="page-16-0"></span>**What is newline?**

The newline character, or endline is used to represent the end of a line of text. By now, you should have experience with this. You may have used the *endl* manipulator or *\n* to represent a newline. Your purpose was to simply end a line of output. However, in reading a file, the newline character can present unexpected problems. Depending on how the input file was created, the newline character may occupy either one or two bytes. The newline character may be represented as only the line feed control character (ascii code 10) or as the carriage return and line feed control characters (ascii codes 13 and 10). You'll see evidence of this in the following example. Because, you are not always the creator of your input file and it may come from a source that you did not expect, you'll need to learn to write code to adapt to either situation.

#### **Example 1-4 – What is a newline?**

This example demonstrates the newline character by first writing a text file containing two newlines. That output file is then reopened as an input file, first as a text file and then as a binary file. You should note the different storage and the different processing of the same code with 4 different compilers.

```
1 #include <iostream>
```
<sup>2</sup> #include <fstream>

```
3 #include <string>
4 #include <cstdlib> // for exit()
5 #include <iomanip> // for setw
6 using namespace std;
7 
8 int main()
9 {
10 const string filename = "output.txt";
11 streampos loc;
12 
13 ofstream fout (filename);
14 if (!fout)
15 {
16 cerr << "Unable to open output file " << filename << endl;
17 exit(1);
18 }
19 
20 fout << "ABC\n";
21 fout << "DEF\n";
22 fout.close();
23 
24 ifstream fin(filename);
25 if (!fin)
26 {
27 cerr << "Unable to open input file " << filename << endl;
28 exit(2);
29 }
30 
31 // determine file size
32 fin.seekg(0, ios::end);
33 \log = \text{fin.t} \text{ellq}();
34 cout \lt\lt "File size = " \lt\lt loc \lt\lt endl;
35 
36 fin.seekg(0);
37 
38 // display byte location and each character in the file
39 while (!fin.eof())
40 {
41 loc = fin.tellg();
42 cout << loc << " " << fin.get() << endl;
43 }
44 cout << "---------------------" << endl;
45 
46 // close the file & reopen in binary mode
47 fin.clear();
48 fin.close();
49 fin.open(filename, ios::binary);
50 if (!fin)
51 {
52 cerr << "Unable to open binary file " << filename << endl;
53 exit(3);
```

```
54 }
55 
56 // display byte location and each character in the file
57 while (!fin.eof())
58 {
59 loc = fin. tellg();
60 cout << loc << " " << fin.get() << endl;
61 }
62 }
```
\*\*\*\*\*\* Code::Blocks 17.12 on Windows \*\*\*\*\*\*

\*\*\*\*\*\* Microsoft Visual Studio 2017 \*\*\*\*\*\*

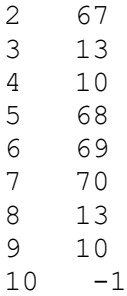

\*\*\*\*\*\* Linux gnu compiler  $g++8.1.0 / X$ code 9.4 on Mac \*\*\*\*\*\*

## **Explanation**

Line 11: streampos is an integer type that is used to represent a byte location in a file.

Lines 20 and 21: two lines are written into the output file.

Line 22: close the output file

Line 24: open the output file as an input file

Line 32: position to the end of the file (the last byte in the file)

Line 33: save the byte position in the file into the variable, loc.

Line 34: display the byte position – that's the file size.

Line 36: reposition in the file to the beginning of the file

Lines 39-43: in a loop, display the file position (byte) and the character (ascii code) at that position

Line 47: clear the input file stream state  $-$  it's EOF state

Line 48: close the file

Line 49: reopen the file in binary mode

Lines 57-61: in a loop, display the file position (byte) and the character (ascii code) at that position. Note the extra carriage return character (ascii code 13) in the PC compilers.

## **Example 1-5 – Writing to a file**

### **Input File**

This is line 1 This is line 2 This is line 3

This file was created as a **Windows text file**

```
1 #include <iostream>
2 #include <fstream>
3 #include <string>
4 #include <cstdlib> // for exit()
5 using namespace std;
6 
7 void readFile(const string& filename);
8 
9 int main()
10 {
11 readFile("windows input.txt");
12 }
13 
14 void readFile(const string& filename)
15 {
16 ifstream fin(filename);
17 if (!fin)
18 {
19 cerr << "Unable to open input file " << filename << endl;
20 exit(1);
21 }
22 string buffer;
23 cout << "Reading file: " << filename << endl;
24 while (!fin.eof())
25 {
26 getline(fin, buffer);
27 cout << buffer;
28 }
29 }
```
\*\*\*\*\*\* Output: Windows: Code::Blocks \*\*\*\*\*\*

Reading file: windows\_input.txt This is line 1This is line 2This is line 3

\*\*\*\*\*\* Output: Linux gnu compiler \*\*\*\*\*\*

Reading file: windows\_input.txt

\*\*\*\*\*\* Output: Mac Xcode / Mac Eclipse \*\*\*\*\*\*

```
Reading file: windows_input.txt
This is line 1
This is line 2
This is line 3
```
\*\*\*\*\*\* Output: Mac Linux gnu compiler \*\*\*\*\*\*

Reading file: windows\_input.txt

## **Comments**

This example illustrates how the *type* of a newline can affect program processing. It also demonstrates that the getline function may work differently on different compilers. Since the input file was created as a Windows text file, its newline consists of the two-byte carriage return and line feed ( $\ln$  and  $\ln$ ). The getline function on Windows compilers reads up to the newline character(s) and *consumes* them. Rather they are not stored in the getline string buffer. The getline function on Mac and Linux compilers reads up to the \n character (and ignores it), and stores the \r character in the getline string buffer. The \r character is the carriage return character. It erases any data on a line and starts the line over again. That is why the output is missing on the gnu compilers. The Windows (Code::Blocks) compiler shows the 3 file lines concatenated together in the output, because the \r and \n are removed. For the Mac Xcode and Eclipse compilers the file output appears on 3 lines because the \r (line feed) is left in the buffer.

So, what is the point? The source of an input file may seriously impact how your file is processed. Later, you'll see techniques to write code to handle either type of newline in a file. Your goal should be to write code that can handle either situation.

## <span id="page-21-0"></span>**Detecting EOF**

The presence or absence of a newline character at the end of a file may affect the file processing.

### **Example 1-6 – Detecting EOF(1)**

### **Input Files**

 **colors1.txt**

```
red
white
blue  there is a newline after the last line in the file
```
 **colors2.txt**

red white

blue *there is no newline after the last line in the file*

```
1 #include <iostream>
2 #include <fstream>
3 #include <cstdlib>
4 #include <string>
5 using namespace std;
6 
7 void readFile(const string& filename);
8 
9 int main()
10 {
11 readFile("colors1.txt");
12 readFile("colors2.txt");
13 }
14 
15 void readFile(const string& filename)
16 {
17 ifstream fin(filename.c str());
18 string buffer;
19 if (!fin)
20 {
21 cerr << "Can't open " << filename << endl;
22 exit(1);
23 }
24 while (!fin.eof())
25 {
26 fin >> buffer;
27 cout << buffer << endl;
28 }
29 cout << "End of file" << endl;
30 fin.close();
31 }
```
\*\*\*\*\*\* Output \*\*\*\*\*\*

red white blue blue End of file red white blue End of file

## **Explanation**

Notice the extra occurrence of blue in the output for the first input file. Why does that happen? Look at the while loop (lines 24-28) – that is where the file processing occurs. The while loop condition specifies that the loop processing continues until EOF is read. With the first input file the third record, "blue", is successfully read and displayed, so the loop continues. An attempt to read the  $4<sup>th</sup>$  record is made (line 26). That read fails (EOF error), but we aren't checking for EOF yet, so processing continues to line 27. Even though the read operation failed, the previous "blue" is still in the input buffer. Hence, it displays the extra "blue" (line 27). Next, we are back at the top of the while loop. This time, with the attempted read of the fourth record, EOF is detected and the while loop ends.

Note, that the second input file, without the newline at the end, does not exhibit this problem.

So, what is the point? An input text file may or may not contain a newline as the last character in the file. You might not be the one that created the input file, so the location of EOF may be beyond your control. You will want to learn to write code to handle either situation.

## **Example 1-7 – Detecting EOF(2)**

### **Input Files**

#### **numbers1.txt**

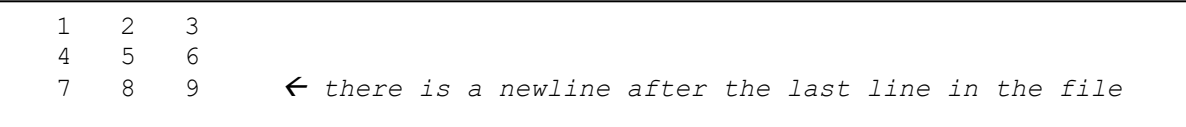

#### **numbers2.txt**

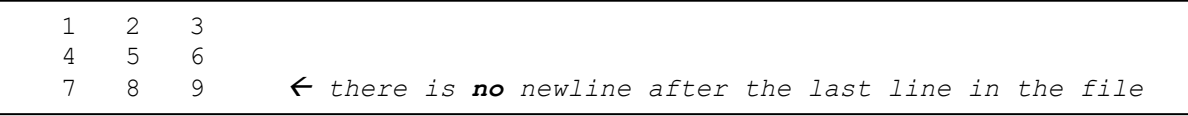

```
1 #include <iostream>
2 #include <fstream>
3 #include <cstdlib>
4 #include <string>
5 using namespace std;
6 
7 int sumOf2ndColumnInFile(const string& filename);
8 
9 int main()
10 {
11 cout << sumOf2ndColumnInFile("numbers1.txt") << endl;
12 cout << sumOf2ndColumnInFile("numbers2.txt") << endl;
13 }
```

```
14 
15 int sumOf2ndColumnInFile(const string& filename)
16 {
17 ifstream fin(filename.c str());
18 int sum = 0, number, dummy;
19 if (!fin)
20 {
21 cerr << "Can't open " << filename << endl;
22 exit(1);
23 }
24 while (!fin.eof())
25 {
26 fin >> dummy >> number >> dummy;
27 sum += number;
28 }
29 return sum;
30 }
```
\*\*\*\*\*\* Output \*\*\*\*\*\*

 

## **Explanation**

This example is supposed to add the second column of numbers in the file. The two input files differ only by the presence or absence of the newline at the end of the file. The correct answer, of course, is 15. Why does the first input file yield an answer of 23? This is really the same problem that occurs in the last example. The EOF is not checked until after an attempt is made to read a  $4<sup>th</sup>$  line in the file.

## <span id="page-25-0"></span>**Functions**

<span id="page-25-1"></span>**Terminology Function definition Function declaration Function call Function arguments Pass by value Pass by reference** Reference to const

```
// function declarations or prototypes
void funk1();
void funk2(int arg);
void funk3(int& arg);
void funk4(const int& arg);
int main()
{
    int q = 19;
    // function calls
    funk1();
     funk2(7);
     funk3(q);
     funk4(q);
}
// function definitions
void funk1() // function heading
{
     … // body of function
}
void funk2(int a) // pass by value
{
 …
}
void funk3(int& ref) // pass by reference
{
     …
}
void funk4(const int& cref) // pass reference to const
{
    // \text{cref} = 76; // ERROR
 …
}
```
## <span id="page-25-2"></span>**Pass by value vs. pass by reference**

Use pass by reference when you want the function to effect a change in the argument value. Use pass by value when the function does not need to *permanently* change the argument value.

```
// function declarations or prototypes
void funk1(int pbv);
void funk2(int& pbr);
int main()
{
   int q = 19;
    funk1(q);
    cout << q << endl; // prints 19
   funk2(q);
    cout << q << endl; // prints 6
}
void funk1(int arg) // pass by value
{
  arg = 6;}
void funk2(int& arg) // pass by reference
{
  arg = 6;
}
```
## **Local variables**

The term, local variable, refers to a variable that is declared inside a function. A local variable may only be accessed inside the function in which they are declared.

```
void funk(void);
int main()
{
    funk();
     // cout << z << endl; // ERROR
}
void funk()
{
    int z = 7; // z is a local variable
}
```
Function arguments, when passed by value, are also considered *local to a function*. A local variable means that the variable's *scope* is the function.

#### **Local static variable**

When a *non-static* variable is local to a function, then it is defined each time the function is called. A local static variable is a local variable that is defined only one time during the execution of a program. The scope of a local static variable, like any local variable, is within the function.

#### **Example 1-8 – Local static variable**

```
1 #include <iostream>
2 using namespace std;
3 
4 void funk1();
5 void funk2();
6 
7 int main()
8 {
9 funk1();
10 funk1();
11 funk1();
12 cout << endl;
13 funk2();
14 funk2();
15 funk2();
16 }
17 
18 void funk1()
19 {
20 cout << "this is funk1: ";
21 int x = 1;
22 ++x;23 cout << x << endl;
24 }
25 
26 void funk2()
27 {
28 cout << "this is funk2: ";
29 static int x = 1;
30 ++x;31 cout << x << endl;
32 }
```

```
****** Output ******
this is funk1: 2
this is funk1: 2
this is funk1: 2
this is funk2: 2
this is funk2: 3
```
this is funk2: 4

### <span id="page-28-0"></span>**Return type vs. return value**

```
// prototypes 
void funk1(); \sqrt{2} // return type is void
int funk2(float); \frac{1}{2} // return type is int
double funk3(float, float); // return type is double
Whatever funk4(string s) \frac{1}{1} return type is Whatever
{
…
}
```
The return type of a function is declared in the function prototype or in the function heading. For example,

The return value is that value following a return inside the body of a function. That value may be converted to match the type specified in the function heading. For example,

```
void funk1()
{
    cout << "have a nice day" << endl;
}
void funk2()
{
   cout << "have a nice day" << endl;
    return;
}
int funk3()
{
    cout << "have a nice day" << endl;
    return 6;
}
int funk4()
{
    cout << "have a nice day" << endl;
    return 6.5;
}
int funk5()
{
    cout << "have a nice day" << endl;
}
```
## **Explanation**

funk1 has a void return, or you would say "it has no return value".

funk2 has a void return, or you would say "it has no return value".

funk3 has an int return, its return value is 6.

funk4 has an int return, its return value is 6. The double, 6.5, would be converted to an int upon return.

funk5 has an error. The function is supposed to return an int, but no value is returned.

## <span id="page-29-0"></span>**Default arguments**

A default argument is a value that is automatically passed as function argument is no argument value is provided in the function call.

- Default arguments should be placed in the function prototype. If a prototype is not provided., then the default arguments must be placed in the function heading.
- In the function argument list, mandatory arguments must precede default arguments.
- Default arguments may not be specified in both the function prototype and the heading of the function definition.
- All of a function's arguments may have default values.
- A default value may not be applied to a reference argument.

Why is this an error?

void funk(int  $arg1 = 7$ , int  $arg2$ );

A function that is prototyped like this,

void funk(int  $x = 2$ , int  $y = 4$ , int  $z = 6$ );

may be called in 4 different ways:

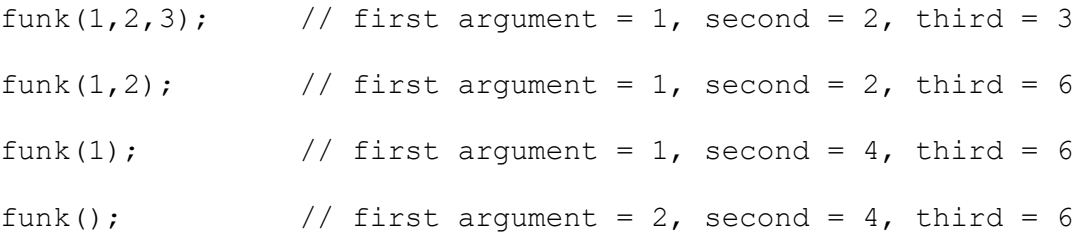

## <span id="page-31-0"></span>**Arrays**

An array is a multi-part variable that is stored in *contiguous* memory. Arrays are used to represent multiple occurrences of data of the same type. Use of an array allows you to avoid having to declare multiple variables of the same type. Arrays also facilitate passing multiple values to a function and performing similar operations on different values.

The *parts* of an array variable are called elements. Elements are accessed using the index operator.

## <span id="page-31-1"></span>**Declaration**

Some examples

```
int data[5]; // declare a 5 element array of int
double d[300]; // declare a 300 element array of double
char ch[2]; \frac{1}{2} // declare a 2 element array of char
double d[300]; \frac{1}{25} // declare a 300 element array of double<br>char ch[2]; \frac{1}{25} // declare a 2 element array of char<br>long double ld[25]; // declare a 25 element array of long double
Dog myPets[5]; // declare a 5 element array of Dog
```
### **How big is an array?**

An array's size in memory is the size of the type multiplied by the number of elements in the array. For example, given

int data[5];

data's size would be 20 bytes, since the size of an int is 4 bytes. You can use the *size of* operator to determine the size of an array. So,

```
cout << sizeof(data);
```
would display 20.

Warning: you can only use the sizeof operator on a variable that is *in scope*.

The number of elements in an array is called the dimension of the array.

### **Initialization**

The follow examples demonstrate different syntax for initializing elements of an array.

```
int arr[5] = \{ 2, 3, 5, 7, 11 \}; // assigns 2 3 5 7 11 to the array
int arr[5] = \{ 2,3\}; // assigns 2 3 0 0 0 to the array
int arr[] = { 2, 3, 5, 7, 11 }; // assigns 2 3 5 7 11 to the array
int arr[5] = \{0\}; \frac{1}{10} assigns 0 0 0 0 0 to the array
int arr[5] = \{7\}; \frac{7}{5} / assigns 7 0 0 0 0 to the array
```
## **An array's address**

**An array's address in memory is its name.** For example, if you declare an array as

double z[5000];

Then z represents the address of z's location in memory.

This is an important concept that will be used to pass an array to a function.

## <span id="page-32-0"></span>**How is an array stored in memory?**

Because an array is stored in contiguous memory, you already know the address of each element of the array. The first element is stored at the address that is the array's name. For example, if you have an int array,

int  $x[10]$ ;

Then, you can assume that the first element is stored at the address referenced by x. The second element has an address that is 4 bytes larger than x, since int variable are stored in 4 bytes of memory. The following example illustrates this idea.

### **Example 1-9 – How is an array stored in memory?**

```
1 #include <iostream>
2 using namespace std;
3 
4 int main()
5 {
6 int array[5];
7 
8 // What is the address of the array?
9 cout \lt\lt array \lt\lt endl; // using array name
10 cout << &array << endl; // using the address of operator
11 cout << &array[0] << endl; // using address of first element
12 
13 // What is the address of the array?
14 for (int i = 0; i < 5; i++)15 cout << &array[i] << " ";
16 cout << endl;
17
```

```
18 // Display addresses as a decimal number
19 cout << reinterpret cast<long long>(array) << endl;
20 for (int i = 0; i < 5; i++)21 cout << reinterpret cast<long long>(&array[i]) << " ";
22 cout << endl;
23 }
```
\*\*\*\*\*\* Output - Code::Blocks \*\*\*\*\*\*

0x6dfee4 0x6dfee4 0x6dfee4 0x6dfee4 0x6dfee8 0x6dfeec 0x6dfef0 0x6dfef4 7208676 7208676 7208680 7208684 7208688 7208692

\*\*\*\*\*\* Output - MS Visual Studio 2017 \*\*\*\*\*\*

010FFD4C 010FFD4C 010FFD4C 010FFD4C 010FFD50 010FFD54 010FFD58 010FFD5C 17825100 17825100 17825104 17825108 17825112 17825116

\*\*\*\*\*\* Output - Linux g++ \*\*\*\*\*\*

```
0x7fff388f9530
0x7fff388f9530
0x7fff388f9530
0x7fff388f9530 0x7fff388f9534 0x7fff388f9538 0x7fff388f953c 
0x7fff388f9540
140734142321968
140734142321968 140734142321972 140734142321976 140734142321980 
140734142321984
```
## <span id="page-33-0"></span>**Indexing**

The *index operator*, **[]**, is used to access individual elements of an array. For example, with

int data[5];

you can access the first element using

data[0]

the second element as

data[1]

and the last element in the array as

data[4]

The first element of an array is always element 0. The last element is always one less than the number of elements in the array.

The bounds of an array are permissible integers that may be used to index an array. For example, with the data array above, the bounds are 0 through 4. **Indexing an array outside the bounds of the array should be avoided**. It may not result in a compilation error, but it may result in unpredictable behavior. This problem is referred to as a segmentation fault (or a segmentation violation).

The index operator may be used to access an r-value or an l-value. These terms are used to identify how a value is to be used. An r-value is a value that is read from memory and an l-value on one that is (or can be) written into memory. For example,

```
int a[3]; \qquad // declare a 3 element array of int
a[0] = 7; // assign 7 to the first element of the array
cout \langle \langle a[0]; -1/2 \rangle print the value in the first element of the array
```
In the statement,

 $a[0] = 7;$ 

the index operator returns an l-value.

In the statement,

cout  $\lt\lt a$ [0];

<span id="page-34-0"></span>the index operator returns an r-value.

### **Traversing an array**

Traversing an array are methods used to access array elements in index order. This is usually done using a for loop where the index variable of the for loop is used to index array elements. For example,

```
// print each element of an array
for(int i = 0; i < sizeofArray; i++)
{
    cout << array[i] << endl;
}
```
## <span id="page-35-0"></span>**Passing an array to a function**

Because it is common to use a function to process an array, it is necessary to pass the array to a function. To accomplish this, the pass is made by using the name of the array in the calling function. That is because an array's name is its address. The called function refers to the array by using an address. For example,

```
…
int array[50];
// function call, pass the array to the function
populate_array(array);
…
// function assigns random int to each element of the array
void populate_array(int a[])
{
   for (int i = 0; i < 50; i++)
    {
      a[i] = rand() %100+1;
    }
}
```
Notice in the code above the called function references the array as **int a[]**. This syntax identifies the argument as an int address. Because only the array's address is passed to the function, the function does not know how many elements are contained in the array. In this example the number of elements is *hard-coded* as 50 in the for loop. Instead of *hard-coding* the number of elements, it is common to pass that number as a function argument.

It is also inappropriate to use **int a[50]** as a function argument. Placing 50 inside the parentheses is meaningless, since the compiler only sees the argument as an address and not the actual size of the array. It is also common to use *pointer notation* in the function heading to refer to the array address, like this:

```
void populate_array(int* a)
…
```
 $int*$  a and int a[] mean the same thing.
# **The size of an array passed to another function**

When an array is passed to another function, it is passed as an address (pointer). The receiving function does not see the number of elements contained in the passed array. For that reason, it is common to pass the array size as another function argument along with the array.

```
…
int main()
{
      int array[50];
     cout \langle\langle sizeof(array) \langle\langle endl; \rightarrow 200
      funk(array);
}
void funk(int* a)
{
     cout \langle\langle sizeof(a) \langle\langle endl; \rightarrow 8 (prints 4 on a 32 bit compiler)
}
```
# **Passing an array to a function as a const**

It is common to use a function to only read values from an array and not change them. To accomplish this, pass the array as a const.

```
…
int main()
{
     int array[50];
     funk1(array);
     funk2(array);
      funk3(array);
}
void funk1(int* a)
{
    a[0] = 9; \rightarrow \bullet}
void funk2(const int* a)
{
    a[0] = 9; \rightarrow compile error
}
void funk3(const int* a)
{
    cout \langle \langle a[0]; \rightarrow \rangle OK
}
```
# **Passing an array element to a function**

```
…
int main()
{
    int array[50];
    funk1(array[0]); // pass the first element to funk1
   funk2(array[0]); // pass the first element to funk2
}
void funk1(int a) // argument passed by value
{
   a = 9;}
void funk2(int& a) // argument passed by reference
{
   a = 9;}
```
# **Swapping array elements**

Two swap two array elements with a function, pass the two elements by reference.

```
…
int main()
{
    int array[50];
…
   swap(array[0], array[49]); // swap first and last element of the array
}
void swap(int& a, int& b) // arguments are passed by reference
{
   int temp = a;
   a = b;b = temp;}
```
# **Sorting and Searching an Array**

# **Bubble Sort**

The bubble sort is a commonly used algorithm, easy to write, but not usually the most efficient. The algorithm works by repeatedly stepping through the array, comparing adjacent items and swapping them if they are out of order. The name of this algorithm comes from the logic that forces the smallest values to "bubble" to the top, or to the bottom if you want a descending sort.

The basic logic looks like this:

```
void sort (int a[], int size)
{
   for (int i = 0; i < size; i++)
    {
       for (int j = 0; j < size-1; j++)\{if (a[j] > a[j+1]) // use < for a descending sort
\{swap(a[j], a[j+1]);
 }
        }
    }
}
```
This logic is not very efficient. The following example contains some efficiency improvements.

# **Example 1-10 – Bubble Sort**

```
1 #include <iostream>
2 using namespace std;
3 
4 void print(int a[], int size);
5 void bubble sort (int a[], int size);
6 void swap (int& a, int& b);
7 
8 int main()
9 {
10 int array [] = { 7, 9, 6, 2, 5, 3 };
11 int size = sizeof(array) / sizeof(int);
12 bubble sort(array, size);
13 print(array, size);
14 return 0;
15 }
16 
17 
18 void print (int a[], int size)
```

```
19 {
20 int i;
21 for (i = 0; i < size; i++)22 {
23 cout \langle \langle a[i] \rangle \langle \langle \cdot | b \rangle \rangle24 }
25 cout << endl;
26 }
27 
28 
29 void bubble sort (int a[], int size)
30 {
31 bool swapOccurred;
32 
33 do
34 {
35 swapOccurred = false;
36 for (int i = 0; i < size-1; i+1)
37 {
38 if (a[i] > a[i+1])
39 {
40 swap(a[i],a[i+1]);
41 swapOccurred = true;
42 }
43 }
44 }
45 while (swapOccurred);
46 }
47 
48 
49 void swap (int& a, int& b)
50 {
51 int temp;
52 temp = a;
53 a = b;54 b = temp;55 }
```
\*\*\*\*\*\* Output \*\*\*\*\*\* 2 3 5 6 7 9

# **Explanation**

Efficiency is added to this code by decreasing amount the looping and exiting when no swap occurs in a loop.

The following output shows what the array looks like after each pass through the *do-while* loop:

7 6 2 5 3 9

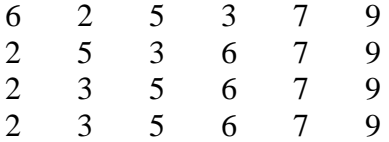

Further efficiency can be achieved by decreasing the length of the inner for loop, like this:

```
for (int i = 0; i < size-i-1; i++) {
    if (a[i] > a[i+1]) {
        swap(a[i],a[i+1]);
         swapOccurred = true;
     }
 }
```
With this change, the inner loop executes only 12 times, instead of 25 times.

# **Selection Sort**

The selection sort algorithm, is also easy to implement. The algorithm works by dividing the list into two parts, unsorted and sorted. The unsorted part is searched for the minimum value and that value is then moved to the sorted part. So, the sorted part grows by one during each iteration of the loop and the unsorted shrinks by one.

The logic looks like this:

```
void sort(int a[], int size)
{
    // minIndex is the position in the unsorted part of the minimum
    int minIndex;
   for (int i = 0; i < size - 1; i++)
    {
        // find the position of the minimum in the unsorted part
       minIndex = i;for (int j = i+1; j < size; j++)\{ if (a[j] < a[minIndex])
\{minIndex = j; }
 }
        // swap the value of the minimum in the unsorted part with
        // the next value in the sorted part
       if(minIndex != i) // don't swap if not necessary
\{ swap(a[i],a[minIndex]);
        }
    }
}
```
### **Example 1-11 – Selection Sort**

```
1 // Example 1-10 Selection sort
2 
3 #include <iostream>
4 using namespace std;
5 
6 void print(int a[], int size);
7 void selection sort(int a[], int size);
8 void swap(int& a, int& b);
9
```

```
10 int main()
11 {
12 int array [ ] = { 7, 9, 6, 2, 5, 3 };
13 int size = sizeof(array) / sizeof(int);
14 selection sort(array, size);
15 print(array, size);
16 return 0;
17 }
18 
19 
20 void print (int a[], int size)
21 {
22 int i;
23 for (i = 0; i < size; i++)24 {
25 cout \lt\lt a[i] \lt\lt' \lt'26 }
27 cout << endl;
28 }
29 
30 
31 void selection sort(int a[], int size)
32 {
33 // minIndex is the position in the unsorted part of the minimum
34 int minIndex;
35 for (int i = 0; i < size - 1; i+1)
36 {
37 // find the position of the minimum in the unsorted part
38 minIndex = i;
39 for (int j = i+1; j < size; j++)
40 {
41 if (a[j] < a[minIndex])
42 {
43 minIndex = j;
44 }
45 }
46 
47 // swap the value of the minimum in the unsorted part with
48 // the next value in the sorted part
49 
50 if(minIndex != i) // don't swap if not necessary
51 {
52 swap(a[i], a[minIndex]);
53 }
54 }
55 }
56 
57 
58 void swap(int& a, int& b)
59 {
60 int temp;
```

```
61 temp = a;
62 a = b;63 b = temp;
64 }
```
\*\*\*\*\*\* Output \*\*\*\*\*\*

2 3 5 6 7 9

# **Explanation**

The following shows the array after each iteration through the outer for loop. Notice that the sorted part of the array (the left-hand side), grows by one element during each pass of the array.

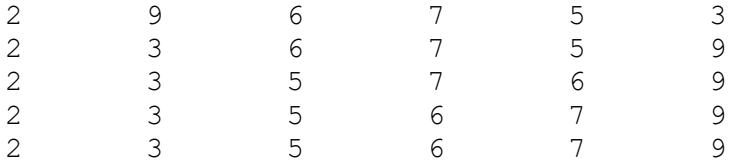

In terms of efficiency, the selection sort is usually more efficient that the bubble sort. What makes this sort more efficient the that the swapping usually occurs less. This is especially true when the array size is larger and the array is mostly unsorted.

# **Insertion Sort**

The insertion sort algorithm, is also fairly easy to implement. The algorithm works by inserting each element of the array into a sort list. This algorithm is efficient for *relatively small* arrays.

### **Example 1-12 – Insertion Sort**

```
1 // Example 1-11 Insertion sort
2 
3 #include <iostream>
4 using namespace std;
5 
6 // Function prototypes
7 void insertion sort(int* list, int size);
8 void print(int* a, int size);
9 
10 int main()
11 {
12 int array [ ] = \{7, 9, 6, 2, 5, 3\};13 int size = sizeof (array) / sizeof (int);
14 insertion sort(array, size);
15 print(array, size);
16 return 0;
17 }
```

```
18 
19 void insertion sort(int* list, int size)
20 {
21 int i, j; // for loop indexes
22 int valueToBeInserted;
23 bool found; // flag to indicate insert position found
24 
25 for (i = 1; i < size; i++)26 {
27 // The ith element will be inserted into the "sorted" list 
  in the correct location
28 found = false;
29 // valueToBeInserted will hold the ith element in the 
  "unsorted list
30 valueToBeInserted = list[i];
31 
32 // find the position in sorted list for insertion
33 for (j = i - 1; j > = 0 \&& if (found;)
34 {
35 // if valueToBeInserted < the jth element, shift 
  unsorted elements (to the right)
36 if (valueToBeInserted < list[j])
37 {
38 list[j + 1] = list[j];39 j--;
40 }
41 // otherwise the insertion position is found
42 else
43 {
44 found = true;
45 }
46 }
47 // insert valueToBeInserted into its correct position in 
 the sorted list
48 list \begin{bmatrix} 1 & + & 1 \end{bmatrix} = valueToBeInserted;
49 }
50 }
51 
52 void print(int* a, int size)
53 {
54 int i;
55 for (i = 0; i < size; i++)56 {
57 cout \langle \langle a[i] \langle \langle \cdot \rangle '\t';
58 }
59 cout << endl;
60 }
****** Output ******
2 3 5 6 7 9
```
# **Explanation**

The insertion sort array is divided into two parts, sorted and unsorted. The logic begins assuming the first element of the array, list, is sorted. The loop, lines 25-49, processes each remaining element to be inserted into the sorted part of the array. The inner for loop, lines 33- 46, finds the position in which to insert the target element value. While the position is not yet located, line 36, the unsorted part of the array shifts to a higher (greater index) position to fill the void of the target element position. Once the insertion position is found (line 42), the found flag is set and the inner for loop terminates. The value to be inserted in then inserted into the sorted part.

The following shows the appearance of the array after each pass through the output for loop. The bold-faced elements are in the sorted part of the list.

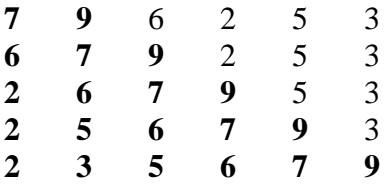

# **Sequential Search**

A sequential search of an array involves traversing an array and checking for the existence of a target value. The logic looks like this:

```
for (int i = 0; i < size; i++)
 {
    if (a[i] == target value) {
         return true;
     }
 }
```
The search criteria may test for equality or some another relationship to array element values or expressions involving the element values. A sequential search may return a *Boolean* value indicating success or failure of the search, the element value itself, or the index position of where the relevant value was located in the array.

# **Binary Search**

A binary search is a search in which the array data is repeatedly split in half until the search key is found or it is determined that the search value is not present. The data must be sorted on the search key.

#### **Example 1-13 – Binary Search**

```
1 // Example 1-12 Binary search
2 
3 #include <iostream>
4 #include <cstdlib>
5 using namespace std;
6 
7 void fillArrayWithRandomNumbers(int a[], int size);
8 void print(int a[], int size);
9 void sort(int a[], int size);
10 void swap(int& a, int& b);
11 int search(int searchValue, int a[], int size);
12 
13 int main()
14 {
15 int array[100];
16 int number;
17 int size = sizeof(array) / sizeof(int);
18 fillArrayWithRandomNumbers(array, size);
19 sort(array, size);
20 print(array, size);
21 
22 while (1)
23 {
24 cout << "What number do you want to search for (0 to exit)? 
  ";
25 cin >> number;
26 if (number == 0)
27 break;
28 cout << search(number, array, size) << endl;
29 }
30 
31 return 0;
32 }
33 
34 void print (int a[], int size)
35 {
36 int i;
37 for (i = 0; i < size; i++)38 {
39 cout \langle \langle a[i] \rangle \langle \langle b[i] \rangle40 }
41 cout << endl;
42 }
43 
44 // selection sort
45 void sort (int a[], int size)
46 {
47 int minIndex;
```

```
48 for (int i = 0; i < size - 1; i++)
49 {
50 minIndex = i;
51 for (int j = i+1; j < size; j++)52 {
53 if (a[j] < a[minIndex])
54 {
55 minIndex = j;
56 }
57 }
58 if(minIndex != i)
59 {
60 swap(a[i], a[minIndex]);
61 }
62 }
63 }
64 
65 void swap (int& a, int& b)
66 {
67 int temp;
68 temp = a;
69 a = b;70 b = temp;71 }
72 
73 
74 void fillArrayWithRandomNumbers(int a[], int size)
75 {
76 int i;
77 for (i = 0; i < size; i++)78 {
79 a[i] = rand() $1000;
80 }
81 }
82 
83 // Returns array index position of searchValue
84 // Returns -1 if searchValue is not found
85 int search(int searchValue, int a[], int size)
86 {
87 int low, high, middle;
88 low = 0;
89 high = size-1;90 
91 while (low <= high)
92 {
93 middle = (low + high) / 2;94 if (searchValue < a[middle])
95 {
96 high = middle - 1;97 }
98 else if (searchValue > a[middle])
```

```
99 {
100 low = middle + 1;
101 }
102 else
103 {
104 return middle;
105 }
106 }
107 
108 // Return -1 if searchValue not found
109 return -1;
110 }
```
\*\*\*\*\*\* Sample Run \*\*\*\*\*\*

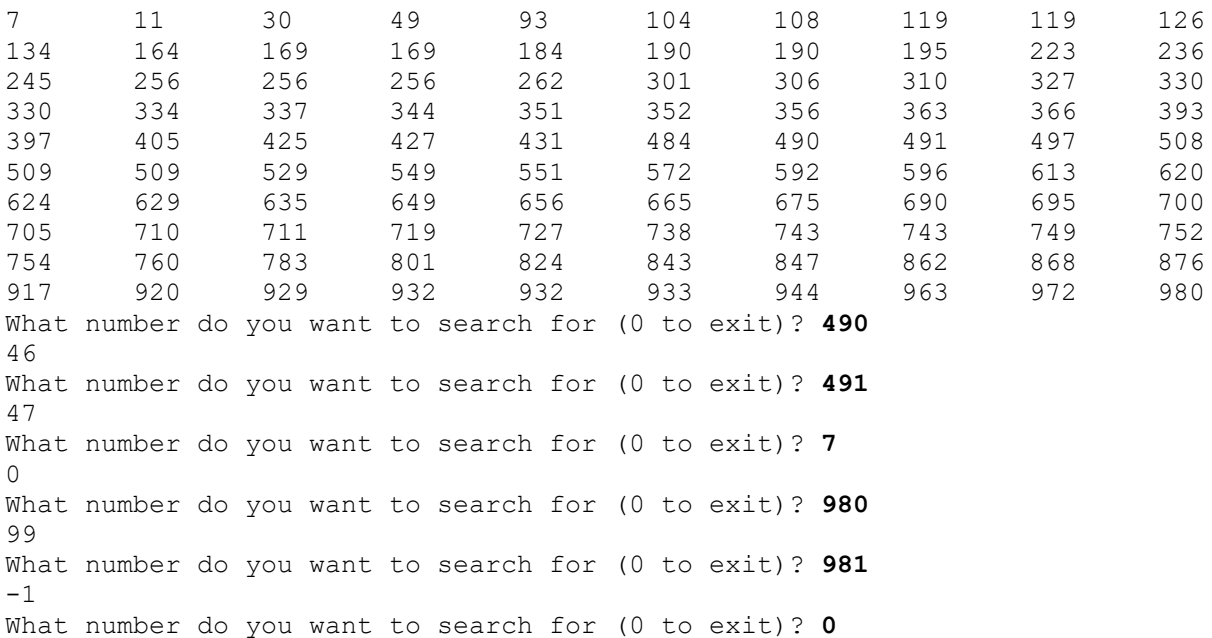

# **Explanation**

The binary search function uses 3 variables to repeatedly split the array in half. The **low** index holds the minimum index position of a *half* and the **high** holds the maximum index position of a *half*. The **middle** holds that index position that is examined during each iteration of the while loop (lines 91-106). The looping continues as long as the **searchValue** is not found (lines 94 & 98). If the **searchValue** is found (line 102), the index position, **middle**, is returned. Otherwise, if the **low** will eventually match or exceed the **high** index position and the non-exist value, **-1**, is returned.

# **Multidimensional Arrays**

A wise man once said, "*There is no such thing as a two-dimensional (or three-dimensional) array. There are only one-dimensional arrays*." If that is the case, then you can think of a twodimension array as a just a one-dimension array in which each element is a one-dimension array.

# **Two-Dimensional Arrays**

# **Declaration and Initialization**

int  $a[3][4]$ ; // declare a 2D array with 3 rows and 4 columns // declare and initialize a 2D array // first row gets 1 2 3. Second row gets 4 5 6 int  $b[2][3] = \{(1,2,3), (4,5,6)\};$ 

**How is a 2D array stored in memory?**

**Example 2-1 – How is a 2D array stored in memory?**

```
1 // Example 2-1 How is a 2D array stored in memory?
2 
3 #include <iostream>
4 #include <iomanip>
5 using namespace std;
6 
7 int main()
8 {
9 // declare and initialize a two dimensional array
10 int a[3][4] = {{1,2,3,4},{5,6,7,8},{9,10,11,12}};
11 
12 // print the array elements
13 for (int row = 0; row < 3; row++)
14 {
15 for (int col = 0; col < 4; col ++)
16 {
17 cout << setw(10) << a[row][col];
18 }
19 cout << endl;
20 }
21 cout << endl;
22 
23 // print the addresses of the array elements
24 for (int row = 0; row < 3; row++)
25 {
26 for (int col = 0; col < 4; col ++)
27 {
28 cout << setw(10) << \& (a[row][col]);
29 }
```

```
30 cout << endl;
31 }
32 cout << endl;
33 
34 // print the addresses of the array elements as decimal numbers
35 for (int row = 0; row < 3; row++)
36 {
37 for (int col = 0; col < 4; col ++)
38 {
39 cout << setw(10) 
40 \ll reinterpret cast<long>(&(a[row][col]));
41 }
42 cout << endl;
43 }
44 cout << endl;
45 
46 // print the address of the array and of each row
47 cout << "Address of a = " << &a << endl;
48 cout << "Address of the first row = " << &a[0] << endl;
49 cout << "Address of the second row = " << &a[1] << endl;
50 cout << "Address of the third row = " << &a[2] << endl;
51 }
```
\*\*\*\*\*\* Output – Code::Blocks \*\*\*\*\*\*

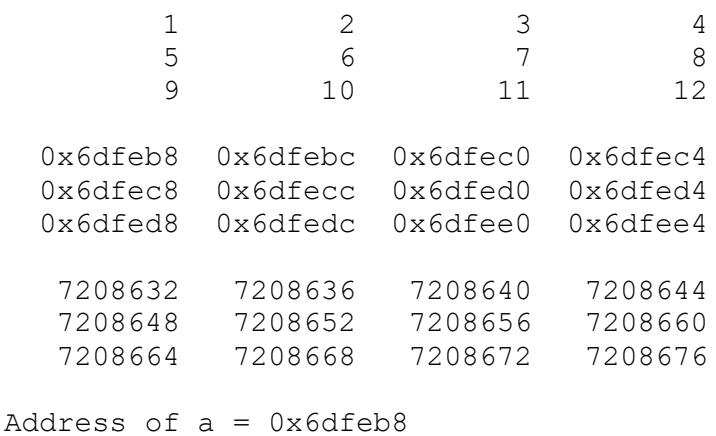

Address of the first row = 0x6dfeb8 Address of the second row = 0x6dfec8 Address of the third row = 0x6dfed8

# **2D Arrays and Functions**

**How do you pass a 2D array to a function?**

```
{
    int array[3][4];
    …
   somefunction(array);
 …
}
…
void somefunction(int a[][4])
{
    …
}
```
# **Explanation**

A 2D array is passed to a function using the array's name. Recall, **an array's name is its address** (in memory). The function "sees" the array argument as the address of a 1D array. In this case, the argument appears as the address of an array of 4 ints. This is important. In passing a 2D array, it is passed as the address of a 1D array. Similarly, when you want to pass a 1D array to a function, it is passed as the address of one element (type) of the array.

One more point of this code snippet, the function argument may be expressed using pointer notation as

```
void somefunction(int (*a)[4])
{
    …
}
```
The argument can be declared as a *pointer* to an array of 4 ints.

**How do you pass an element of a 2D array to a function?**

```
{
   int array[3][4]; …
    // pass element from second row, third column
    somefunction(array[1][2]);
    …
}
…
void somefunction(int element)
{
    …
}
```
# **Explanation**

Each element of the array is, in this case, an int. To access an element, you need to *index* the array twice. So, you need a function that takes an int argument. The function can also accept the int argument passed by reference (or reference to const).

### **How do you pass a row of a 2D array to a function?**

```
{
    int array[3][4];
 …
    // pass the second row to the function
    somefunction(array[1]);
    …
}
…
void somefunction(int row[])
{
 …
}
```
# **Explanation**

To access one row of a 2D array you need to *index* the array once. The called function sees the argument as a 1D array. From the function's perspective, it does not know that the source of its argument is a 2D array. You can also use pointer notation in the function argument, like this:

```
void somefunction(int* row)
{
 …
}
```
**How do you pass a column of a 2D array to a function?**

```
{
   int array[3][4]; …
   somefunction(array, 1);
 …
}
…
void somefunction(int a[][4], int col)
{
    …
}
```
# **Explanation**

It turns out – you can't. In order to pass a column of an array, you must pass the entire array, along with the column that you are interest in. Then the called function must operate on only the targeted column.

The following example illustrates the approaches to passing arrays and parts of an array to a function.

### **Example 2-2 – 2D Arrays and Functions**

```
1 // Example 2-2 - 2D Arrays and Functions
2 
3 #include <iostream>
4 #include <iomanip>
5 using namespace std;
6 
7 const int Cols = 4;
8 
9 void print2dArray(int [][Cols], int rows);
10 void print1ElementOf2dArray(int element);
11 void print1RowOf2dArray(int row[]);
12 void print1ColumnOf2dArray(int [][Cols], int rows, int col);
13 
14 int main()
15 {
16 const int Rows = 3;
17 int a[Rows][Cols] = \{1, 2, 3, 4\}, \{5, 6, 7, 8\}, \{9, 10, 11, 12\};
18 
19 // print the array
20 print2dArray(a,Rows);
21 
22 // Print the second row
```

```
23 cout << "The second row" << endl;
24 print1RowOf2dArray(a[1]);
25 
26 // Print the second element in the third row
27 cout << "The second element in the third row" << endl;
28 print1ElementOf2dArray(a[2][1]);
29 
30 // Print the third column
31 cout << "The third column" << endl;
32 print1ColumnOf2dArray(a, Rows, 2);
33 
34 return 0;
35 }
36 
37 void print2dArray(int A[][Cols], int rows)
38 {
39 for (int i = 0; i < rows; i+1)
40 {
41 for (int j = 0; j < Cols; j++)
42 cout << setw(3) << A[i][j];
43 cout << endl;
44 }
45 cout << endl;
46 }
47 
48 
49 void print1ElementOf2dArray(int element)
50 {
51 cout << setw(3) << element << endl << endl;
52 }
53 
54 
55 void print1RowOf2dArray(int A[])
56 {
57 for (int i = 0; i < Cols; i+1)
58 cout << setw(3) << A[i];
59 cout << endl;
60 }
61 
62 
63 void print1ColumnOf2dArray(int A[][Cols], int rows, int col)
64 {
65 for (int i = 0; i < rows; i+1)
66 {
67 cout \langle\langle \sin(3) \rangle \langle \sin(3) \sin(3) \rangle \langle \sin(3) \rangle and \langle \sin(3) \rangle68 }
69 cout << endl;
70 }
```
\*\*\*\*\*\* Output \*\*\*\*\*\*

```
 1 2 3 4
   5 6 7 8
   9 10 11 12
The second row
  5 6 7 8
The second element in the third row
10
The third column
  3
  7
 11
```
#### **Is there another way?**

It turns out that you can pass an entire array to another function using a reference to the array. It looks like this:

#### **Example 2-3 – Passing an array to a function by reference**

```
1 // Example 2-3 - Passing an array to a function by reference
2 
3 #include <iostream>
4 #include <iomanip>
5 using namespace std;
6 
7 const int Rows = 3;
8 const int Cols = 4;
9 
10 void print2dArray(int(&)[Rows][Cols]);
11 
12 int main()
13 {
14 int a[Rows][Cols] = \{ \{1, 2, 3, 4\}, \{5, 6, 7, 8\}, \{9, 10, 11, 12\} \};
15 
16 // print the array
17 print2dArray(a);
18 }
19 
20 void print2dArray(int(&A)[Rows][Cols])
21 {
22 for (int i = 0; i < Rows; i+1)
23 {
24 for (int j = 0; j < Cols; j++)
25 cout << setw(3) << A[i][j];
26 cout << endl;
27 }
28 cout << endl;
29 }
```

```
****** Output ******
 1 2 3 4
   5 6 7 8
   9 10 11 12
```
# **Explanation**

This example illustrates passing the entire array by reference. First of all, notice the syntax representing the function argument in both the prototype and the function heading. This syntax is a little funny – the  $(\& A)$  means that A is a reference to an array with 3 rows and 4 columns. Contrast this approach with the print2dArray function in the previous example. There, the array is passed as the address of a 1D array. In this example the print2dArray function sees the argument A as a 2D array.

Is this approach better than the previous example. No, not really. And in terms of efficiency, it's probably a tie. But, for two reasons you should probably use the prior approach.

- 1 The previous example permits more flexibility. Your array argument can have any number of rows. In the second approach the number of rows is not flexible.
- 2 It is important that you learn to work with addresses or pointers and that you learn to interpret the contents of the pointer.

### **Read data from a file into a 2D array**

### **Example 2-4 - Read data from a file into a 2D array**

The following example illustrates the process of reading data from a file into a 2D array. In this example the file shown below is read. The data from this file will be stored into a 2D **int** array and then printed back out to the console in the same format as originally stored in the file. The code addresses a potential issue - what if the file contains more or less than 50 records?

Input File: appledata.txt

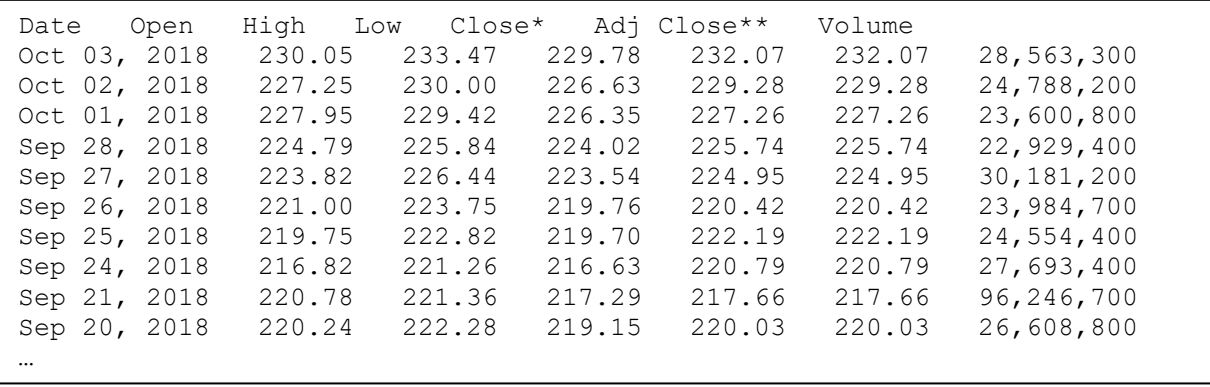

```
1 #include <iostream>
2 #include <iomanip>
3 #include <fstream>
4 #include <string>
5 #include <cstdlib>
6 #include <cmath>
7 using namespace std;
8 
9 const int NumRows = 50;
10 
11 int getDataFromFile(int [][7], const string& filename);
12 void printData(int [][7], int NumRows);
13 int getMonthNumberFromString(string month);
14 string getMonthFromNumber(int num);
15 
16 int main()
17 {
18 int data [NumRows] [7];
19 int numNumRowsFromFile;
20 string filename("appledata.txt");
21 numNumRowsFromFile = getDataFromFile(data,filename);
22 printData(data,numNumRowsFromFile);
23 }
24 
25 // returns number of records read into array
26 int getDataFromFile(int data[][7], const string& filename)
27 {
28 ifstream fin(filename.c str());
29 int month, day, year;
30 int recordCount = 0; // the number of records in input file
31 float floatTemp;
32 int intTemp;
33 char commaBuffer[5];
34 
35 if (!fin)
36 {
37 cerr << "Unable to open file " << filename << endl;
38 exit(1);
39 }
40 
41 // discard headings
42 string buffer;
43 getline(fin,buffer);
44 
45 while (!fin.eof())
46 {
47 // get month
48 fin >> buffer;
49 if (fin.eof() || recordCount == NumRows)
50 break;
```

```
51 month = getMonthNumberFromString(buffer);
52 
53 // get the day of the month
54 fin.get(commaBuffer, sizeof(commaBuffer),',');
55 fin.get();
56 day = atoi(commaBuffer);
57 
58 // get the year
59 fin >> year;
60 
61 data[recordCount][0] = 10000 * year + 100 * month + day;
62 
63 // Get next 5 float columns
64 for (int i = 1; i \le 5; i++)
65 {
66 fin >> floatTemp;
67 data[recordCount][i] =
68 static cast<int>(round(floatTemp*100));
69 }
70 
71 // Get volume, remove commas
72 fin.getline(commaBuffer, sizeof(commaBuffer),',');
73 data[recordCount][6] = 1000000 * (atoi(commaBuffer) % 100);
74 fin.getline(commaBuffer, sizeof(commaBuffer),',');
75 data[recordCount][6] += 1000 * atoi(commaBuffer);
76 fin >> intTemp;
77 data[recordCount][6] += intTemp;
78 recordCount++;
79 }
80 return recordCount;
81 }
82 
83 // Returns the month number for month string
84 int getMonthNumberFromString(string month)
85 {
86 if (month == "Jan")
87 return 1;
88 if (month == "Feb")
89 return 2;
90 if (month == "Mar")91 return 3;
92 if (month == "Apr")93 return 4;
94 if (month == "May")95 return 5;
96 if (month == "Jun")97 return 6;
98 if (month == "Jul")99 return 7;
100 if (month == "Aug")101 return 8;
```

```
102 if (month == "Sep")
103 return 9;
104 if (month == "Oct")
105 return 10;
106 if (month == "Nov")
107 return 11;
108 if (month == "Dec")
109 return 12;
110 return 0;
111 }
112 
113 // Returns the month string for the month number
114 string getMonthFromNumber(int num)
115 {
116 const string month[12] = 
117 {"Jan","Feb","Mar","Apr","May","Jun","Jul","Aug","Sep",
118 "Oct","Nov","Dec"};
119 return month [num-1];
120 }
121 
122 // Prints the array values in the original format
123 void printData(int data[][7], int NumRows)
124 {
125 int monthNum;
126 cout << setprecision(2) << fixed << setfill('0');
127 for (int i = 0; i< NumRows; i++)
128 {
129 // Print date
130 monthNum = data[i][0] / 100 % 100;
131 cout << getMonthFromNumber(monthNum) << ' '
132 << setw(2) << data[i][0]%100
133 << ", " << data[i][0] / 10000 << '\t';
134 
135 // Print 5 $ floating point columns
136 for (int col = 1; col \le 5; col++)
137 cout << data[i][col]/100.f << '\t';
138 
139 // Print volume data with commas
140 cout << data[i][6]/1000000 << ',' << setw(3) 
|141 << data[i][6]/1000 % 1000 << ','
142 << setw(3) << data[i][6] % 1000 << endl;
143 }
144 }
```

```
****** Output ******
```
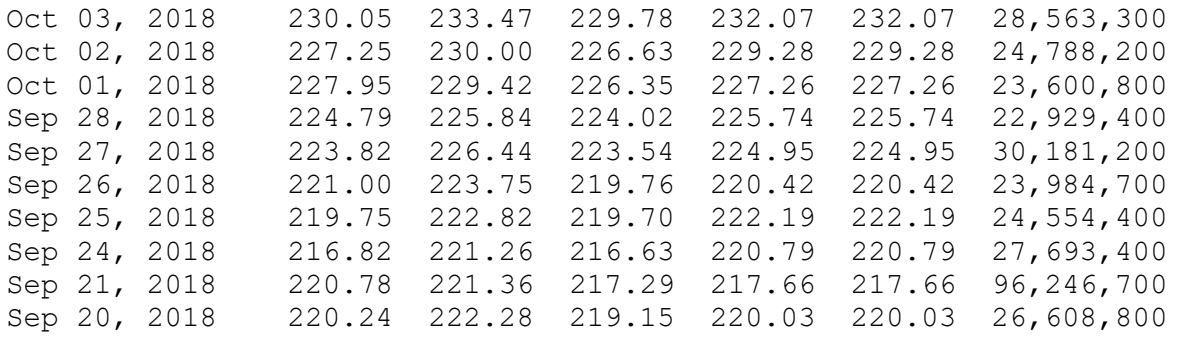

…

# **Explanation**

The file data will be stored in the int array, data (line 18). The function, getDataFromFile, reads the data from the input file, appledata.txt. (line 21 and lines 26-81).

# Reading data from the file into the array

Line 43: the headings line is read from the file and ignored.

Line 48: the 3-character month abbreviation is read into the string variable, buffer.

Lines 49-50: a check is made for EOF or the number of records in the file exceeding the array row size (of 50). This prevents reading more than 50 records into the array.

Line 51: the month abbreviation string is converted to an int by the function

getMonthNumberFromString.

Line 54: the day of the month is read from the file into a c-string variable, commaBuffer. The comma is skipped over.

Line 55: the blank space following the comma in the input file is read, and ignored.

Line 56: the c-string, commaBuffer, is converted to an int using the *atoi* function and stored in the int variable, day.

Line 59: the year is read from the file.

Line 61: the date (month, day, and year) is translated into an int value and stored in the array (see array data below).

Lines 64-69: the next 5 columns (contains dollar amounts) are read and stored as int values after multiplying each float value by 100.

Lines 72-77: the volume data, containing commas is read and stored in the array. The commas are removed. This volume number is read in three pieces due to the presence of the two

commas. The millions value is read first as a c-string (line 72). The comma is skipped over. That value is converted to an int and multiplied by 1000000, then stored in the  $7<sup>th</sup>$  column (index 6) in the array (line 73). Next, thousands value is read as a c-string (line 74). The comma is skipped. That value is converted to an int and multiplied by 1000, then added to the value stored in the  $7<sup>th</sup>$  column in the array (line 75). Finally, the rest of the volume number is read (line 76) as an int and added to the value in the  $7<sup>th</sup>$  column in the array (line 77).

Line 78: the recordCount variable is incremented. This count is the actual number of records read from the file. It will be returned.

# Writing data from the array back out to the console (lines 123-143)

Line 126: output is set to display 2 decimal places and a '0' fill character is specified. Line 130: the date int value in column 0 is parsed to get the  $5<sup>th</sup>$  and  $6<sup>th</sup>$  numeric digits that represent the month number.

Line 131: the month number is converted and displayed to the 3-character month abbreviation by the getMonthFromNumber function. One blank space is added to the output.

Line 132: the day of the month is extracted from (last two digits of) the date int value. It is displayed along with

Line 133: a comma and a space. Finally, the year value is extracted and displayed by dividing the date (int) value by 10000.

Lines 136-137: The 5 columns of floating-point dollar amounts  $(2<sup>nd</sup>-6<sup>th</sup>$  column) are displayed by dividing each value by 100.f (float value for 100).

Line 140-141: The volume data is display by parsing the int value and inserting commas for the millions and thousands.

# **2D array data**

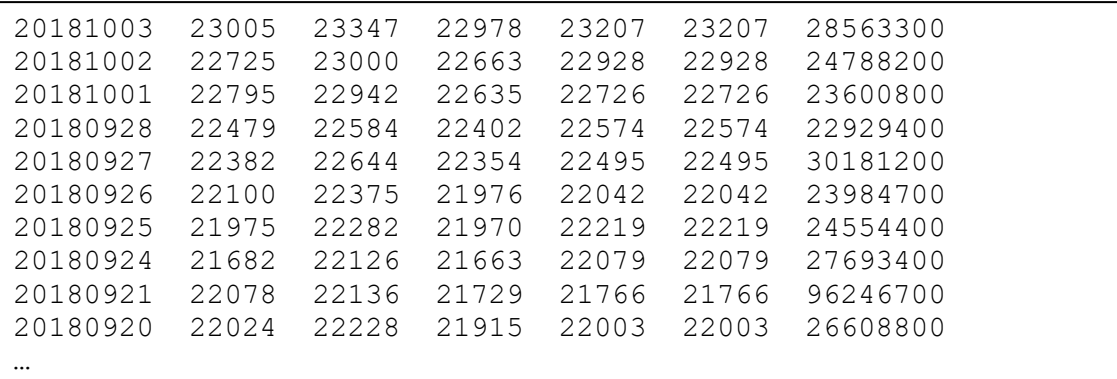

#### **Sort a 2D array by a column**

#### **Example 2-5 – Sort a 2D array by a column**

The following example illustrates the process of sorting a 2D array by a column.

```
1 #include <iostream>
2 #include <iomanip> // for setw()
3 #include <cstdlib> // for rand()
4 using namespace std;
5 
6 // Constants
7 const int NumRows = 5;
8 const int NumCols = 6;
9 
10 // Prototypes
```

```
11 void initializeArray(int [][NumCols]);
12 void printArray(int [][NumCols]);
13 void sortArray(int [][NumCols], int col);
14 void swapRow(int a[], int b[]);
15 void swap(int& a, int& b);
16 
17 
18 int main()
19 {
20 int A[NumRows][NumCols];
21 initializeArray(A);
22 printArray(A);
23 
24 // sort on first column
25 sortArray(A,0);
26 cout << "Sorted on first column\n";
27 printArray(A);
28 
29 // sort on third column
30 sortArray(A,2);
31 cout << "Sorted on third column\n";
32 printArray(A);
33 
34 // sort on sixth column
35 sortArray(A, 5);
36 cout << "Sorted on sixth column\n";
37 printArray(A);
38 }
39 
40 
41 void initializeArray(int data[][NumCols])
42 {
43 for (int r = 0; r < NumRows; r++)
44 for (int c = 0; c < NumCols; c++)
45 data[r][c] = rand() % 100 + 1; // random 1 - 100
46 }
47 
48 
49 void printArray(int data[][NumCols])
50 {
51 for (int r = 0; r < NumRows; r++)
52 {
53 for (int c = 0; c < NumCols; c++)
54 {
55 cout << setw(5) << data[r][c];
56 }
57 cout << endl;
58 }
59 cout << endl;
60 }
61
```

```
62 void sortArray(int data[][NumCols], int col)
63 {
64 int i, j;
65 for (i = 0; i < NumRows - 1; i++)
66 {
67 for (j = i+1; j < NumRows; j++)68 {
69 if (data[i][col] > data[j][col])
70 swapRow(data[i],data[j]);
71 }
72 }
73 }
74 
75 void swapRow(int a[], int b[])
76 {
77 for (int i = 0; i < NumCols; i+1)
78 {
79 swap(a[i],b[i]);
80 }
81 }
82 
83 void swap(int& a, int& b)
84 {
85 int temp;
86 temp = a;
87 a = b;88 b = temp;89 }
****** Output ******
 42 68 35 1 70 25
 79 59 63 65 6 46
 82 28 62 92 96 43
 28 37 92 5 3 54
 93 83 22 17 19 96
Sorted on first column
 28 37 92 5 3 54
 42 68 35 1 70 25
 79 59 63 65 6 46
 82 28 62 92 96 43
```
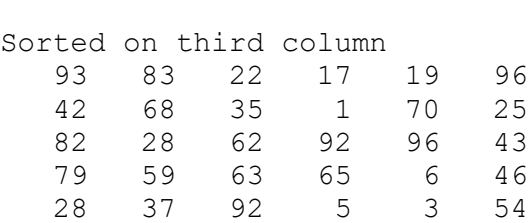

93 83 22 17 19 96

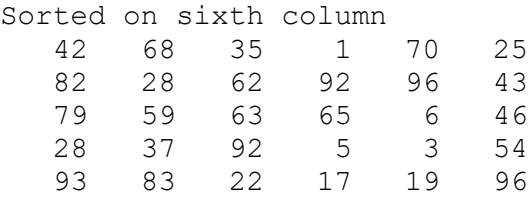

# **Explanation**

Lines 21 and 41-46: the 5x6 array is initialized with random ints between 1 and 100

The sort function (lines 62-73)

The sort function uses simple bubble sort logic.

Line 62: the function arguments represent the array to be sorted and the column to sort on. Line 69: the comparison is of the data in the desired column in two different rows. If the comparison is true,

Line 70: the entire rows are swapped.

Lines 75-81: the swapRow function swaps each element in the row.

# **Three-Dimensional Arrays**

You can think of a 3-dimensional array as an array of two-dimensional arrays, or an array of an array of one-dimensional arrays. The indexes or dimensions of a 3D array are usually called rows, columns, and sets or pages.

# **3D Arrays – declaration, initialization, and functions**

### **Example 2-6 – An easy 3D example**

The following example demonstrates declaration and initialization of a 3D array, passing it to a function, and indexing the array.

```
1 #include <iostream>
2 #include <iomanip>
3 using namespace std;
4 
5 const int NumRows = 3, NumCols = 4;
6 
7 void print(int data[][NumRows][NumCols], int sets);
8 
9 int main()
10 {
11 const int numSets = 2;
12 int array[numSets][NumRows][NumCols] =
13 {\{2,3,5,7\},\{11,13,17,19\},\{13,29,31,37\}\},
```

```
14 {{41,43,47,53},{59,61,67,71},{73,79,83,89}}};
15 print(array, numSets);
16 }
17 
18 void print(int data[][NumRows][NumCols], int numSets)
19 {
20 for (int set = 0; set < numSets; ++set)
21 {
22 for (int row = 0; row < NumRows; ++row)
23 {
24 for (int col = 0; col < NumCols; ++col)
25 {
26 cout << setw(5) << data[set][row][col];
27 }
28 cout << endl;
29 }
30 cout << endl; // extra blank line after each set
31 }
32 }
```
#### \*\*\*\*\*\* OUTPUT \*\*\*\*\*\*

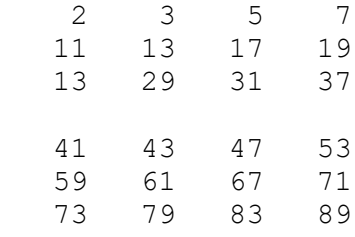

#### **Example 2-7 – A 3D example with some calculations**

This example illustrates the use of a 3-D array in which calculations are performed on the array contents. The program calculates column totals, row totals, and "page" totals.

```
1 #include <iostream>
2 #include <iomanip>
3 using namespace std;
4 
5 const int NumRows = 3;
6 const int NumCols = 4;
7 
8 void printArray(int[][NumRows][NumCols], int);
9 int sumRow(int[]);
10 int sumCol(int[][NumCols], int whichCol);
11 int sumPage(int[][NumCols]);
12 
13 int main()
14 {
15 const int NumPages = 2;
```

```
16 
17 int A[NumPages][NumRows][NumCols] =
18 {\{\{1,2,3,4\},\{5,6,7,8\},\{9,10,11,12\}\}}19 {{13,14,15,16},{17,18,19,20},{21,22,23,24}}};
20 printArray(A, NumPages);
21 }
22 
23 
24 void printArray(int array[][NumRows][NumCols], int pages)
25 {
26 for (int p = 0; p < pages; p++)
27 {
28 for (int r = 0; r < NumRows; r++)
29 {
30 for (int c = 0; c < NumCols; c++)
31 {
32 cout << setw(5) << array[p][r][c];
33 }
34 cout << setw(8) << sumRow(array[p][r]) << endl;
35 }
36 cout << endl;
37 for (int c = 0; c < NumCols; c++)
38 cout << setw(5) << sumCol(array[p],c);
39 cout << setw(8 ) << sumPage(array[p]) << endl << endl;
40 }
41 }
42 
43 int sumRow(int array[])
44 {
45 int sum = 0;46 for (int c = 0; c < NumCols; c++)
47 {
48 sum += array[c];
49 }
50 return sum;
51 }
52 
53 int sumCol(int array[][NumCols], int whichCol)
54 {
55 int sum = 0;56 for (int r = 0; r < NumRows; r++)
57 {
58 sum += array[r][whichCol];
59 }
60 return sum;
61 }
62 
63 int sumPage(int array[][NumCols])
64 {
65 int sum = 0;
66 for (int r = 0; r < NumRows; r++)
```
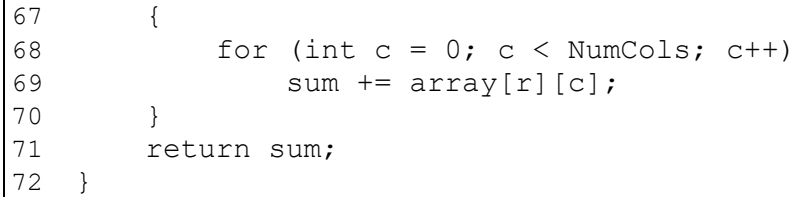

#### \*\*\*\*\*\* OUTPUT \*\*\*\*\*\*

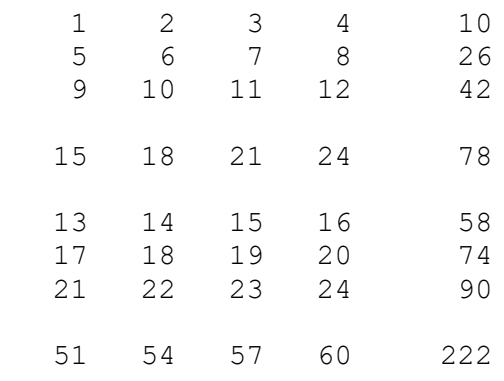

### **Explanation**

Lines 24-41: the printArray function displays the output shown above. The triple for loop displays each element in the array (line 32). At the end of each row, the sum of the elements in the row is displayed using a call to the sumRow function (line 34). The function argument for that call is a row in the array. That row represents one row on one page. That row represents a 1D array.

At the end of each page, column totals are displayed, and at the end of that line, the total for all elements on that page. The column totals are calculated with the sumCol function (line 38). The arguments for that function is one page of the array and the targeted column index. Notice that the array page is passed as a 2D array.

Finally, the page total (78 and 222) is calculated with the sumPage function (line 39). That function call is made using a page argument. That page is passed as a 2D array.

Appreciate that the three functions sumRow, sumCol, and sumPage are independent of a 3D array. Their arguments contain only 1D or 2D arrays.

# **Pointers and Arrays**

A pointer is a data type that is used to hold a memory address. Pointers are associated with a type of data. For example, an int pointer, also called a pointer to int can hold (or contain) the address of an int value. You might also say that the pointer points to an int.

Pointers are used as function arguments or return types, and pointers are used to iterate through an array.

# **Pointer Basics**

# **Declare and initialize a pointer**

The *star* character is used in the declaration of a pointer. For example,

int\* p;

You would say, "p is an int pointer" or "p is a pointer to int" or "p can hold the address of an int". But right now, p is uninitialized.

Let's look at a few more examples.

```
int x;
int* px = \&x; // px is a pointer to int containing the address of x
int *ps2; // the star can be next to the type or the variable
ps2 = \&x;double* p; // p is a pointer to a double
whatever *pw; // pw is a pointer to a whatever
whocares* ptr; // ptr is a whocares pointer
```
# **Assign a value to a pointer**

```
int x = 9, y = 10, z;
int* p1; \frac{1}{2} // p1 is declared
p1 = \&z; // p1 is assigned a value
int* p2 = \&x; // p2 is declared and initialized
p2 = &y; // p2 is assigned, or you could say p2 is moved
 // p2 now points to y
double d = 2.54;
double* pd = \&d; // p2 is declared and initialized
string s("Have a nice day");
string* pS; // pS is declared (a pointer to a string)
pS = \&s; // pS is assigned the address of s
```
# **Dereference a pointer**

Ok, you've got the idea that a pointer holds the address of a variable. Just like an int holds an int value, an int pointer holds a value, but its value is an address. Keep in mind that pointers are types, just like int, float, double, char, string, and long double.

You assign a value to a primitive type using the assignment operator, like

int q;  $q = 7;$ 

But there is another way to do this. Consider,

int\* pq;  $pq = \alpha q;$ 

So, pq holds the address of q, and q contains 7. Suppose you want to change q to 19. Well, of course, that is

 $q = 19;$ 

But wait, we can do it this way

 $*_{pq} = 19;$ 

That star is the (unary) dereferencing operator. Also, called the indirection operator. It means, take the value that is contained in the address pointed to. You might read that line as "*star pq gets 19*".

Why would you want to use that dereferencing operator? We'll see.

Here's something else to think about – what if you want to print out q. Well, of course,

cout << q;

Well, there's another way …

cout  $\ll$  (\*pq);

\*pq means take the **value** at an address.

If you think about the two examples above where we had the expression, \*pq, that expression was used in two different ways. In both cases it meant take the value at the address of q. In the first case the dereference operator was used to assign a value to q. In the second case the dereference operator was used to retrieve the value contained in q. This is often described as the \* operator can return an l-value (the first case) or an r-value (the second case). These terms come from the assignment operator. You can only put l-values on the left side of an assignment operator and r-values on the right side of the assignment operator.

### **A Pointer as a function argument**

Pointers are often used as function arguments. It may be more efficient to pass a pointer to a function than passing a variable or an object. That is because the variable or object may occupy more memory than a pointer. And usually the pointer will be dereferenced in the called function to access the *value that the pointer points to*.

#### **Example 3-1 – A pointer as a function argument**

```
1 #include <iostream>
2 #include <iomanip>
3 using namespace std;
4 
5 void add5(int*);
6 
7 int main()
8 {
9 int x = 19;
10 cout << x << endl;
11 add5(&x);
12 cout << x << endl;
13 }
14 
15 void add5(int* ptr)
```
```
16 {
17 *ptr += 5;
18 }
```

```
****** Output ******
19
24
```
# **Pointers and Arrays**

## **How are pointers and arrays similar? How are they different?**

• An array's name is it address in memory. A pointer's value is an address in memory.

**Example 3-2 - Memory addresses of arrays and pointers**

```
1 #include <iostream>
2 using namespace std;
3 
4 int main()
5 {
6 int array[10]; \frac{1}{2} // declare an array
7 int i = 19; \frac{1}{2} int i = 19;
8 int* ptr = &i; \frac{1}{2} // ptr holds address of i
9 cout << "array=" << array << endl; // the address of the array
10 cout \langle \langle \cdot \rangle^{\text{max}} \rangle ="\langle \langle \cdot \rangle and \langle \cdot \rangle is the address of the int i
11 cout << "ptr=" << ptr << endl; // contents of the pointer
12 ptr = array; \frac{1}{2} assign the pointer
13 cout << "ptr=" << ptr << endl; // contents of the pointer
14 }
```
\*\*\*\*\*\* Output - Code::Blocks \*\*\*\*\*\*

array=0x6dfed4 &i=0x6dfed0 ptr=0x6dfed0 ptr=0x6dfed4

- Both pointers and arrays can be passed to a function. That function argument represents an address, or pointer.
- Both pointers and arrays can be indexed. In the case of a pointer, that may be appropriate if the pointer contains the address of an array.

**Example 3-3 - Passing arrays and pointers to a function**

```
1 #include <iostream>
2 using namespace std;
3 
4 void printAnArray(int* ptr);
5 void printAnInt(int* ptr);
6 
7 int main()
8 {
9 int a = 18;
10 int array [5] = \{1, 2, 3, 4, 5\};
11 int b = 19;
12 int* p = \alpha a;13 
14 cout \lt\lt "printAnInt(p): ";
15 printAnInt(p);
16 cout \lt\lt "printAnInt(&b): ";
17 printAnInt(&b);
18 cout \ll "printAnInt(array): ";
19 printAnInt(array);
20 cout << endl;
21 cout << "printAnArray(array): ";
22 printAnArray(array);
23 cout << "printAnArray(p): ";
24 printAnArray(p);
25 cout << "printAnArray(&b): ";
26 printAnArray(&b);
27 }
28 
29 void printAnArray(int* ptr)
30 {
31 for (int i = 0; i < 5; i++)
32 cout << ptr[i] << " ";
33 cout << endl;
34 }
35 
36 void printAnInt(int* ptr)
37 {
38 cout << *ptr << endl;
39 }
```
#### \*\*\*\*\*\* Output - Code::Blocks \*\*\*\*\*\*

```
printAnInt(p): 18
printAnInt(&b): 19
printAnInt(array): 1
printAnArray(array): 1 2 3 4 5
printAnArray(p): 18 7208696 4354464 7208736 7208852
```
printAnArray(&b): 19 1 2 3 4

### **Explanation**

Lines 14-19: Three calls to the printAnInt function. This function displays one int by dereferencing and int pointer. These three calls demonstrate three different ways to pass a pointer (or address) to a function – an explicit pointer, an address, and an array's name. Notice that in the third call (line 19) the array's name is passed. In the printAnInt function the pointer is dereferenced and yields only one int.

Lines 21-26: Three calls to the printAnArray function. This function displays 5 ints (of an array) by indexing a pointer address – treating it like the address of an array. The first call (line 22) is made by passing the address of an array. The result is as expected. The second call (line 24) made by passing a pointer (to a single int). Notice in the result that the first value of a assumed array is as expected – 18, but the next 4 values look "funny". That's because those 4 values come from uninitialized memory addresses, offset from the address of a. Finally, the third call to the printAnArray function, line 26 passes the address of a single int. The result is as expected for the first value, 19. But the next four values look like the first four values of array. Why? Because you can assume that the array data is stored in memory right next to (after) the int b.

• The address held by a pointer or the address of an array can be offset by adding or subtracting an integer value from the array or pointer.

### **Example 3-4 - Offsetting the address of a pointer or an array**

```
1 #include <iostream>
2 using namespace std;
3 
4 void printAddress(int* ptr);
5 
6 int main()
7 {
8 int a = 18;
9 int array[5] = \{1, 2, 3, 4, 5\};
10 cout << "&a: " << endl;
11 printAddress(&a);
12 cout << "array: " << endl;
13 printAddress(array);
14 
15 // offset the address of the array
16 cout << "array+1=" << array+1 << " decimal: " 
17 << reinterpret cast<long>(array+1) << endl;
18 }
19 
20 void printAddress(int* ptr)
21 {
22 cout << "ptr=" << ptr << " decimal: " 
23 << reinterpret_cast<long>(ptr) << endl;
24 cout \lt\lt "ptr+1=" \lt\lt\to ptr+1 \lt\lt " decimal: "
```

```
25 << reinterpret_cast<long>(ptr+1) << endl;
26 cout << "ptr+3=" << ptr+3 << " decimal: " 
27 << reinterpret cast<long>(ptr+3) << endl;
28 cout << "ptr-1=" << ptr-1 << " decimal: " 
29 << reinterpret cast<long>(ptr-1) << endl;
30 cout << endl;
31 }
```
\*\*\*\*\*\* Output - Code::Blocks \*\*\*\*\*\*

```
&a:
ptr=0x6dfeec decimal: 7208684
ptr+1=0x6dfef0 decimal: 7208688
ptr+3=0x6dfef8 decimal: 7208696
ptr-1=0x6dfee8 decimal: 7208680
array:
ptr=0x6dfed8 decimal: 7208664
ptr+1=0x6dfedc decimal: 7208668
ptr+3=0x6dfee4 decimal: 7208676
ptr-1=0x6dfed4 decimal: 7208660
array+1=0x6dfedc decimal: 7208668
```
• The address held by a pointer can be changed. The address of an array cannot.

#### **Example 3-5 - Change the address held by a pointer**

```
1 #include <iostream>
2 using namespace std;
3 
4 int main()
5 {
6 int i = 7, j = 8;
7 int \arct{1}[3] = \{1,2,3\};
8 int arr2[3] = \{4, 5, 6\};
9 int* ptr;
10 ptr = 6i;11 cout << *ptr << endl;
12 ptr = \delta j;13 cout << *ptr << endl;
14 ptr = arr1;
15 cout << *ptr << endl;
16 ptr = arr2;17 cout << *ptr << endl;
18 // arr1 = arr2; // ERROR: Invalid array assignment
19 }
```
\*\*\*\*\*\* Output \*\*\*\*\*\*

- 7 8 1  $\Delta$
- 

# **Explanation**

Line 10: the pointer, ptr, is assigned the address of i

Line 11: the value of i is displayed by dereferencing ptr

Line 12: ptr is *moved* to the address of j

Line 13: the value of j is displayed by dereferencing ptr

Line 14: ptr is *moved* to the address of the array, arr1

Line 15: the first element of arr1 is displayed by dereferencing ptr

Line 16: ptr is *moved* to the address of the array, arr2

Line 17: the first element of arr2 is displayed by dereferencing ptr

Line 18: this line is commented out – it would result in a compile error. You cannot *move* an array line you do a pointer.

## **Example 3-6 - Traversing an array with pointers**

```
1 #include <iostream>
2 using namespace std;
3 
4 int main()
5 {
6 int a[] = \{2, 3, 5, 7, 11\};
7 for (int* p = a; p < a + 5; ++p)
8 cout \langle\langle \rangle^* \uparrow \uparrow \langle \rangle^* \uparrow \uparrow \uparrow \uparrow ;
9 cout << endl;
10 }
```
\*\*\*\*\*\* Output \*\*\*\*\*\*

2 3 5 7 11